#### **eTOM Certification – Comverse ONE Billing & Active Customer Management**

#### Representation of Solution Functionality/Capability

The Comverse ONE Billing & Active Customer Management solution offers operators fast time to revenue through comprehensive monetization, active customer management and an architecture built to remove complexity. It turns an operator's business support system (BSS) into a strategic asset for marketing, competitive differentiation and growth enablement, allowing them to profit from market opportunities faster than ever.

The Comverse ONE solution is founded upon several fundamental concepts that enable an operator to implement the functionality required to support its business, at the appropriate point in time. These key concepts are the underpinning of the Comverse ONE solution:

- A unified account and subscriber data model that gives a common view of the customer across all modules
- A single Product Catalog that manages the provider's market offerings across the solution
- An open operational and business framework that enables providers to leverage the

Comverse ONE solution functionality and logic across any complex operational environment These key concepts allow the Comverse ONE solution to support any business model – today's as well as tomorrow's. With an innovative architecture – backed by deep BSS and network expertise – the solution unifies sales, marketing, customer management, charging, billing and policy. Because of this, deployment time and risk is lowered; operational efficiency is increased; prospect to cash is streamlined; smart charging and multi-dimensional policy management is enabled. This allows operators to capitalize on the broadband opportunity and allow end-customers to benefit from consistency and choice.

### Mapping Technique Employed

Each eTOM process is supported by one or more business scenarios. In many cases there are quite a few business scenarios that support a process. In these cases, one or more selected business scenarios examples are used rather than mapping the entire set of business scenarios to the process.

eTOM L3 descriptions are analyzed by looking for implied tasks (similar to Semantic Analysis). Each User Story step is analyzed to find the step or steps that support the implied tasks.

Implied tasks are highlighted in green with Word citation(s) following the highlighted text to show support for an implied task. These Citations will be included in a Words Cited table, which follows the mapping tables.

For the cases where process description text cannot be mapped to a step or steps, the sentences are highlighted in yellow and the reasons are explained.

#### Manual and Automated Support

It is important to determine whether the implied task is supported by manual steps, automated steps or a combination of both, In this document, "A", "M" or "AM" are used for each step included in the Citation to indicate that the step or steps is/are automated (A), manual (M), or both (AM).

## **Process Mapping**

#### **1.1.1.3 Marketing Fulfillment Response**

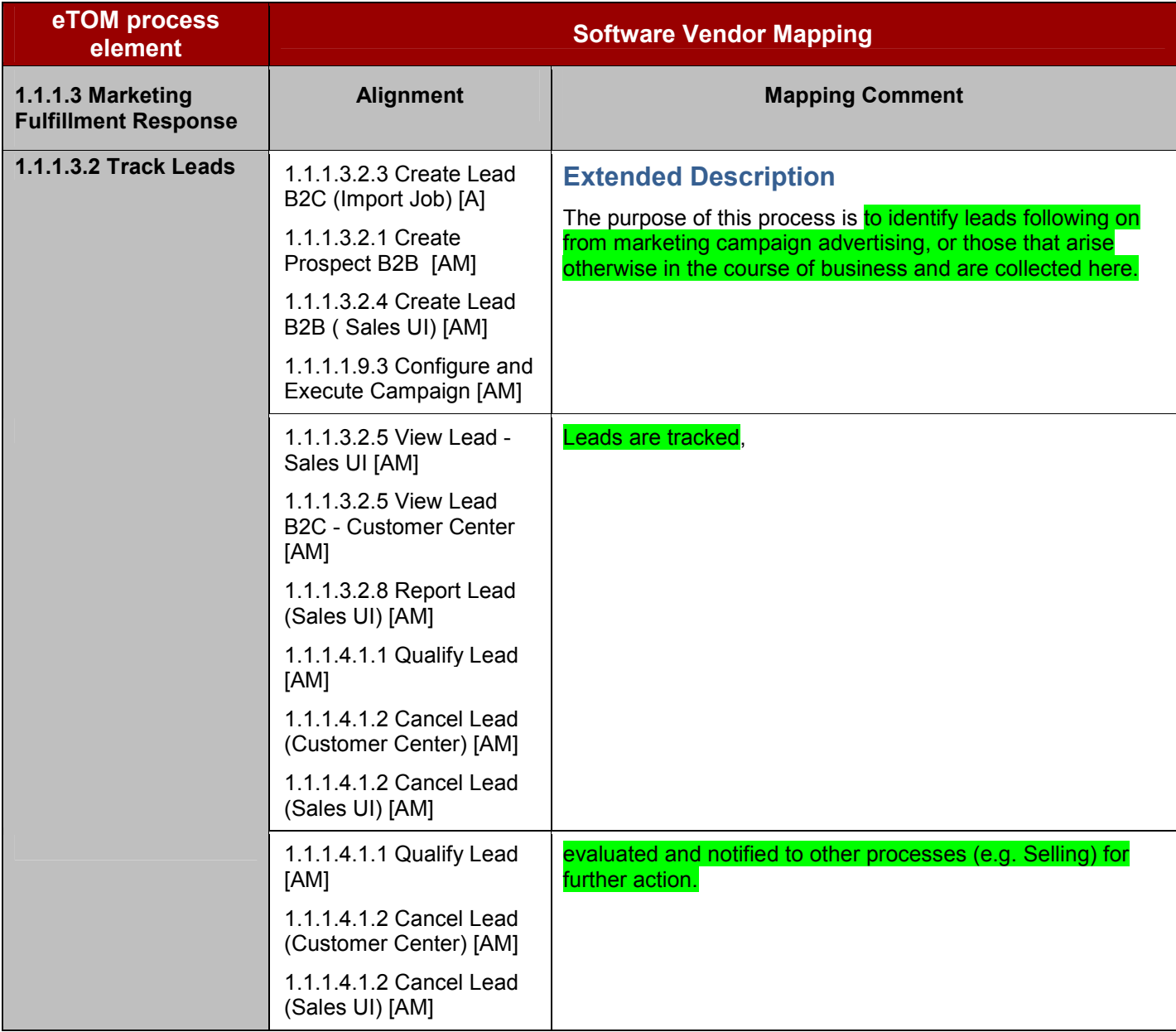

#### **1.1.1.4 Selling**

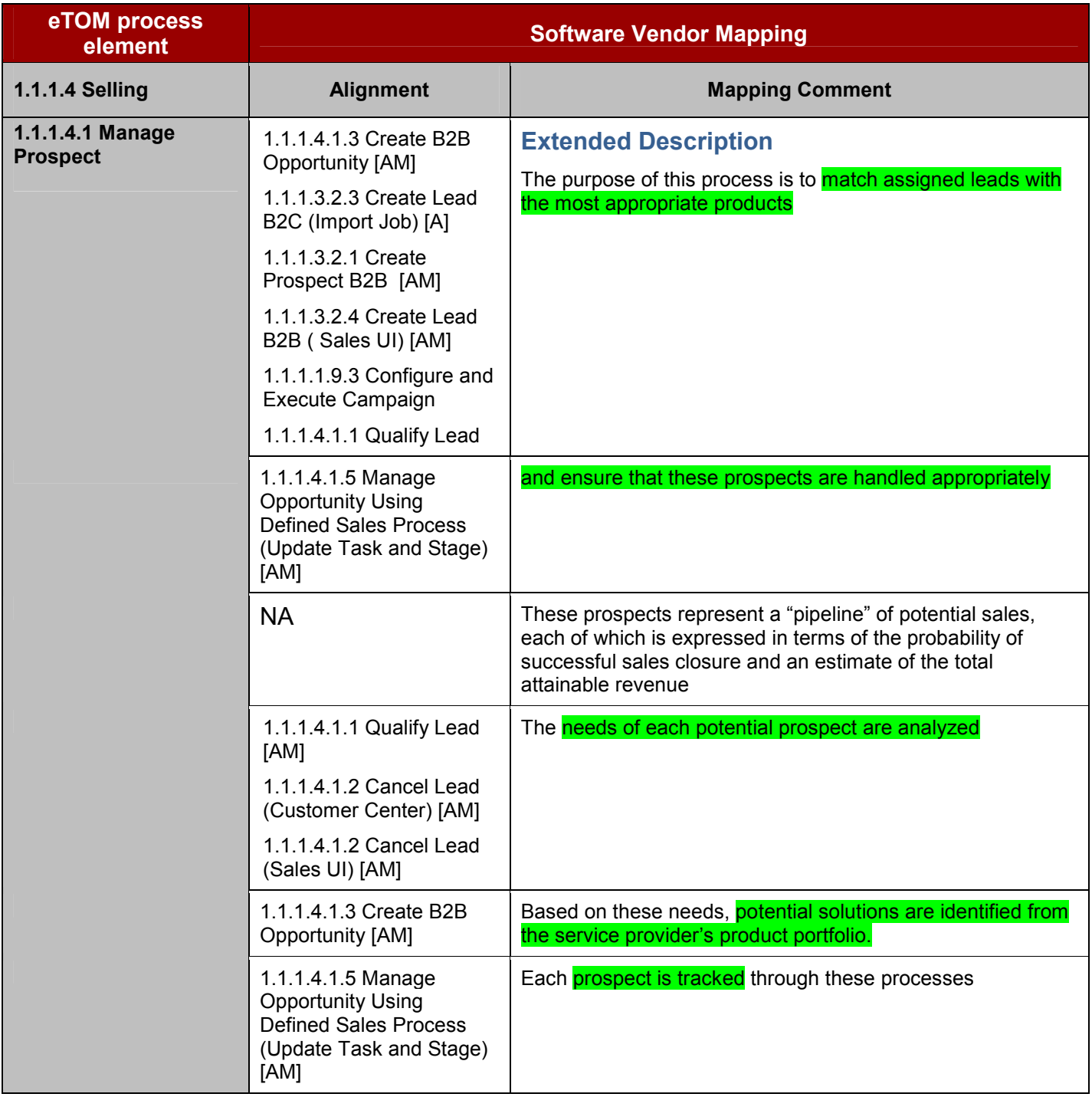

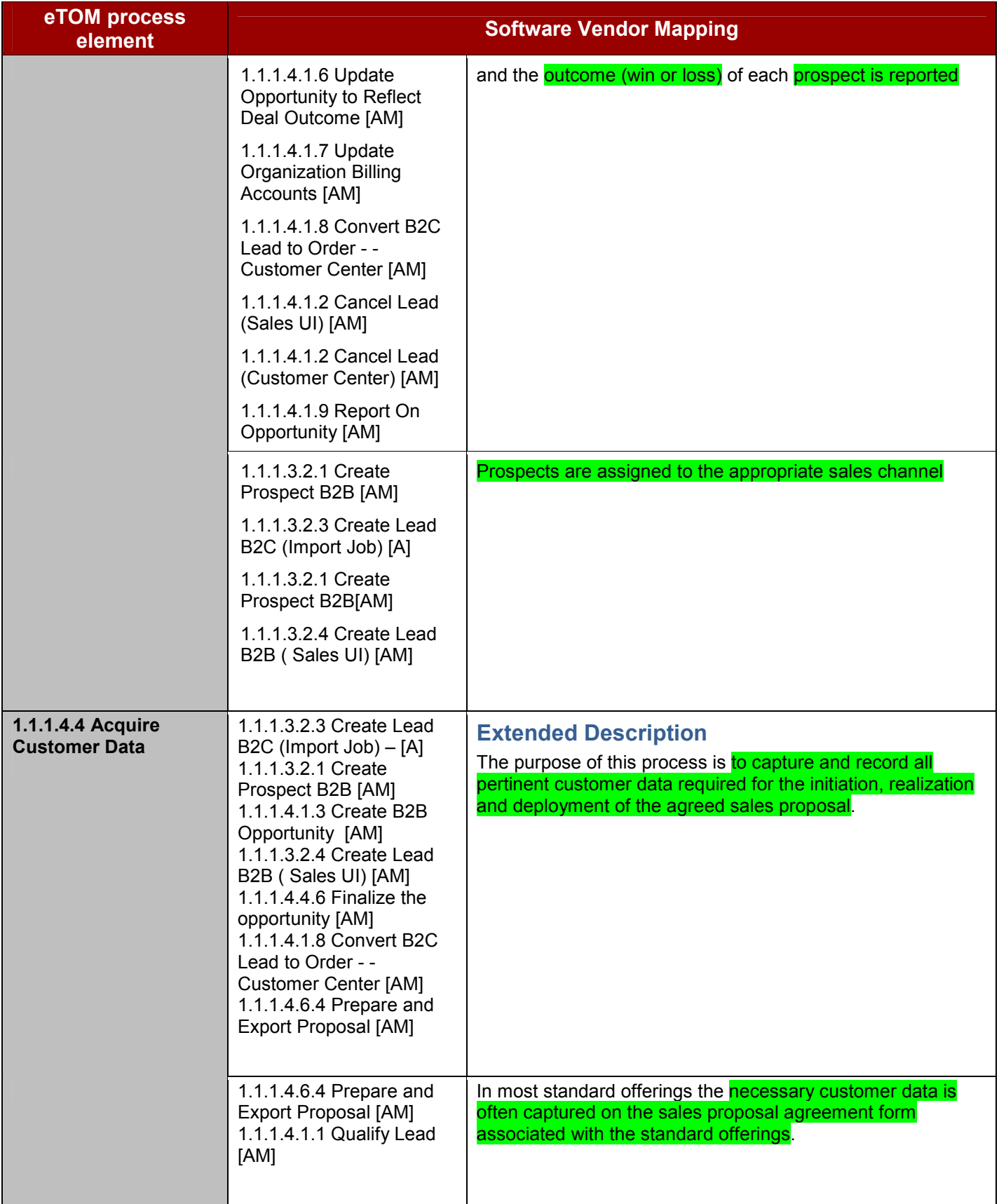

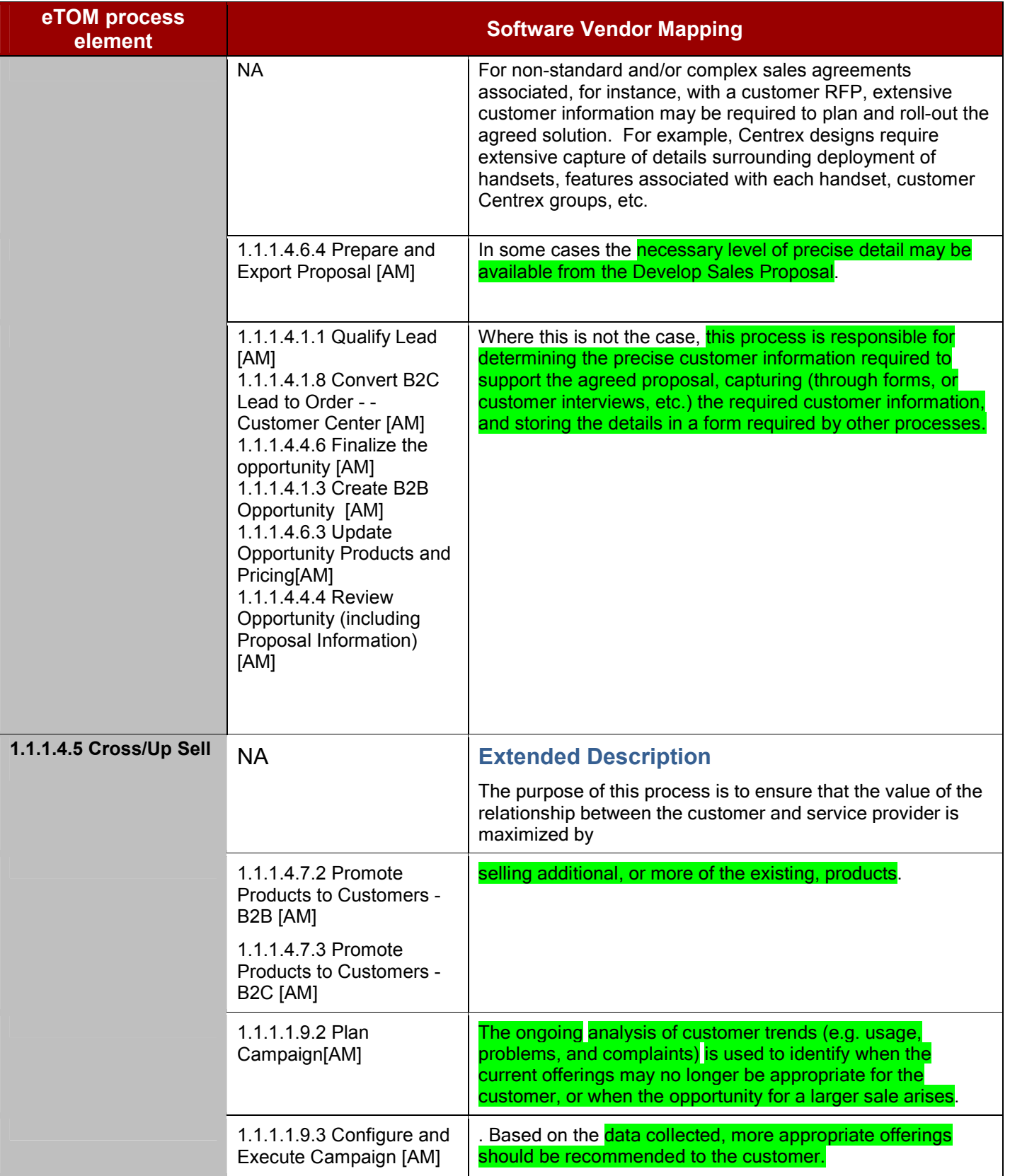

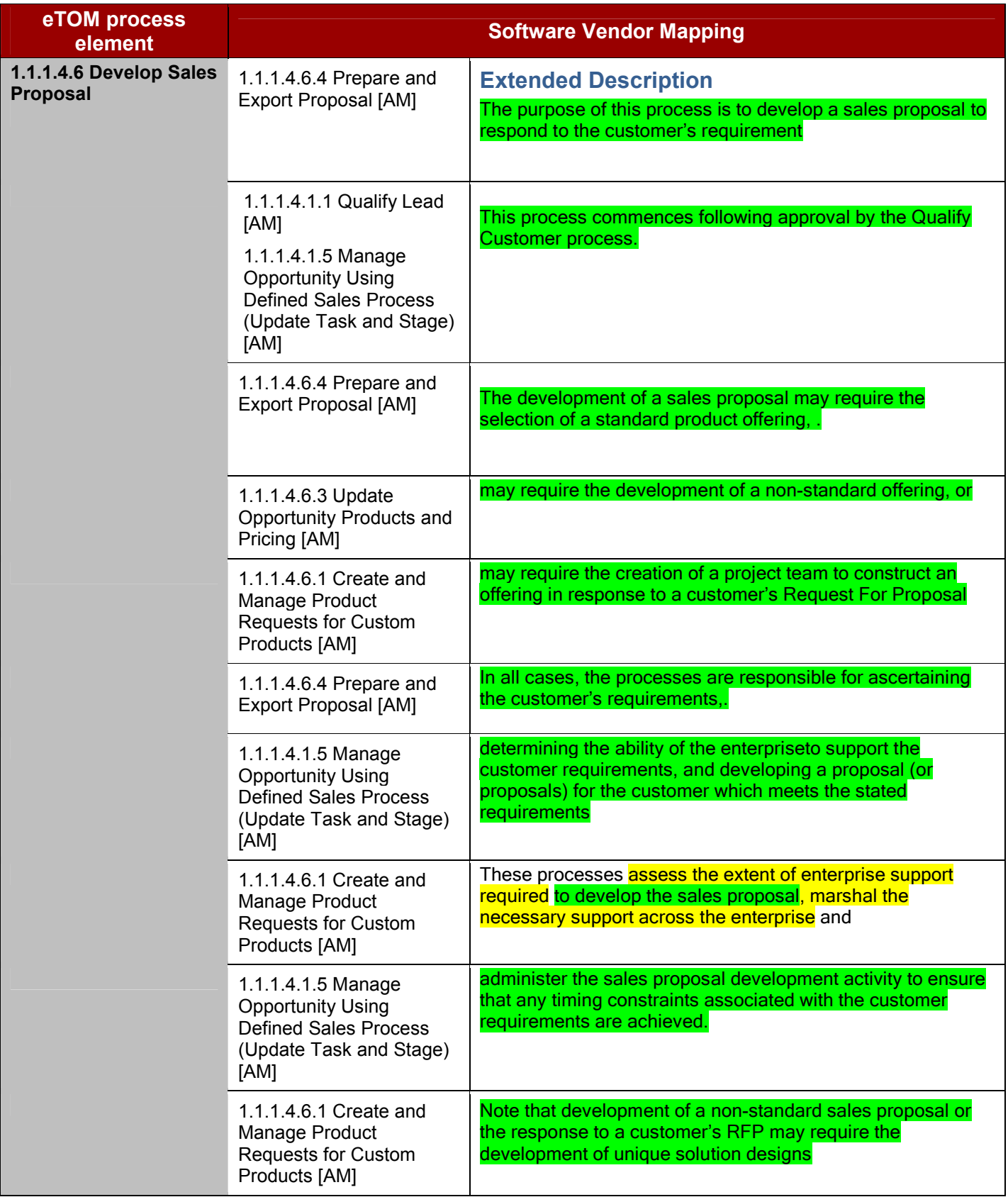

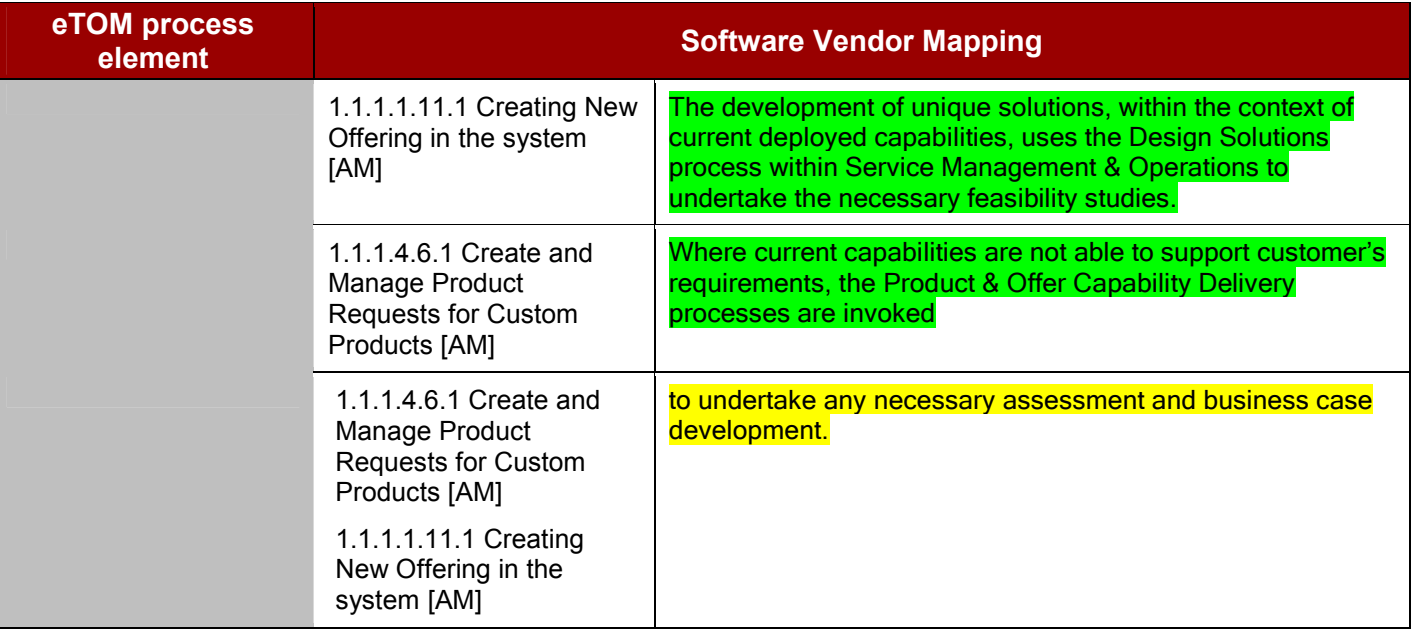

#### **1.1.1.1 CRM Support & Readiness**

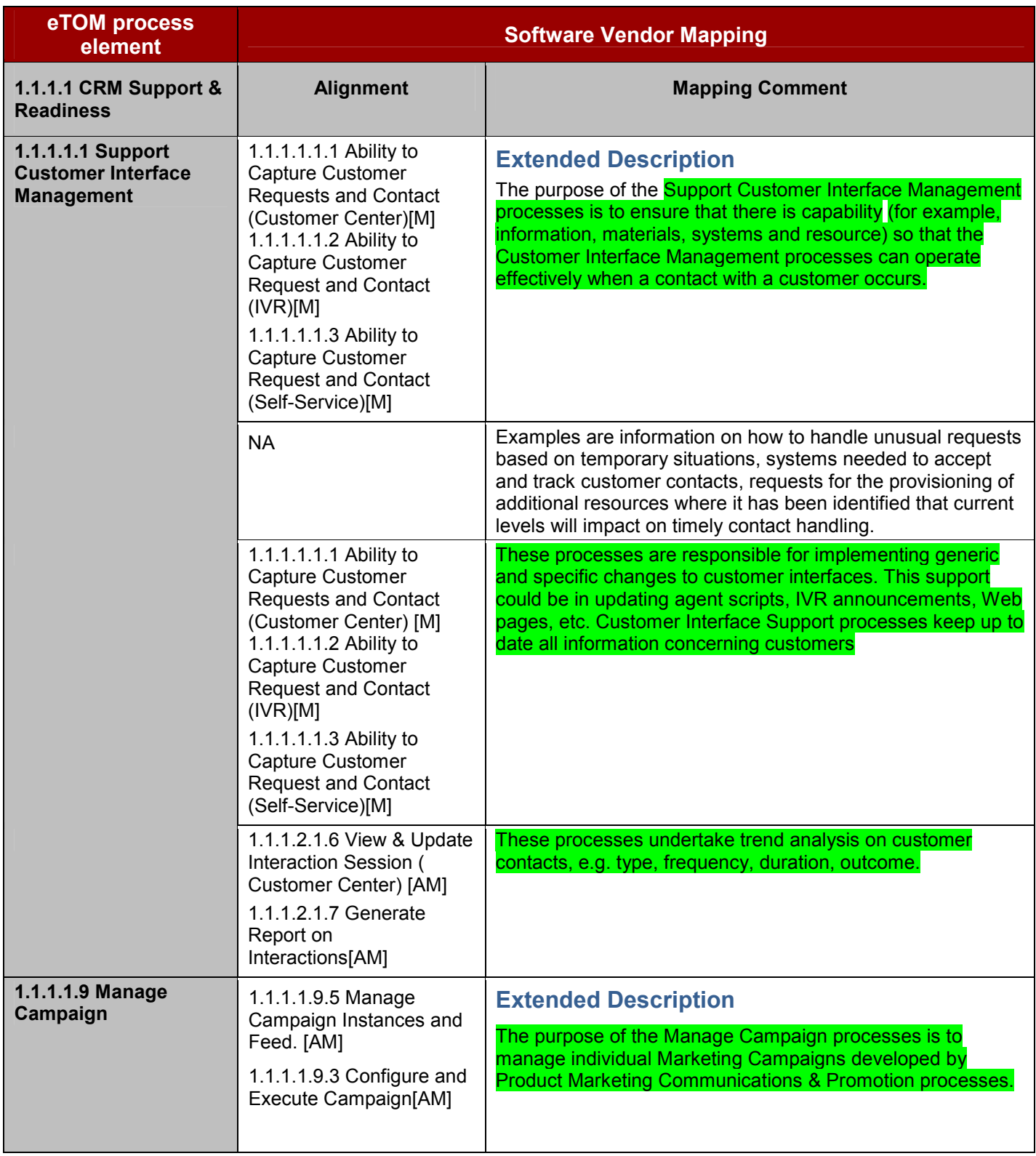

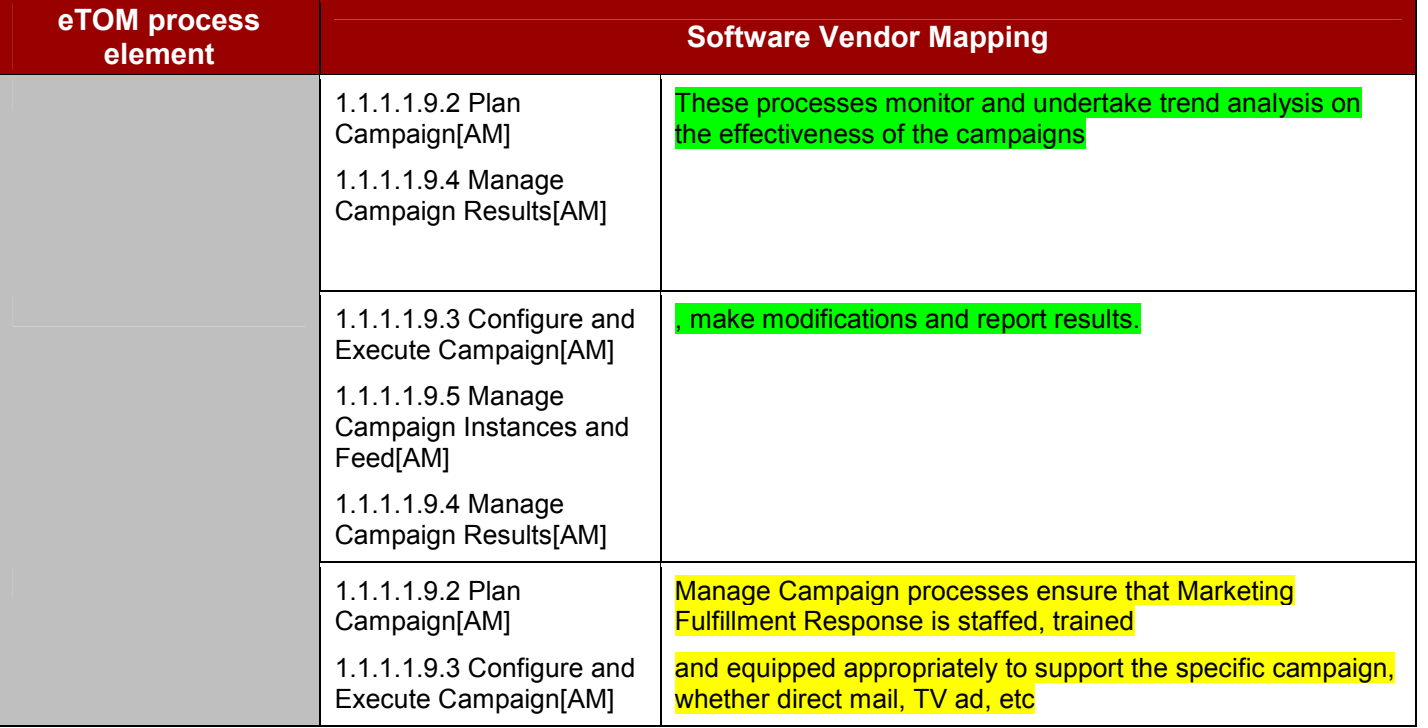

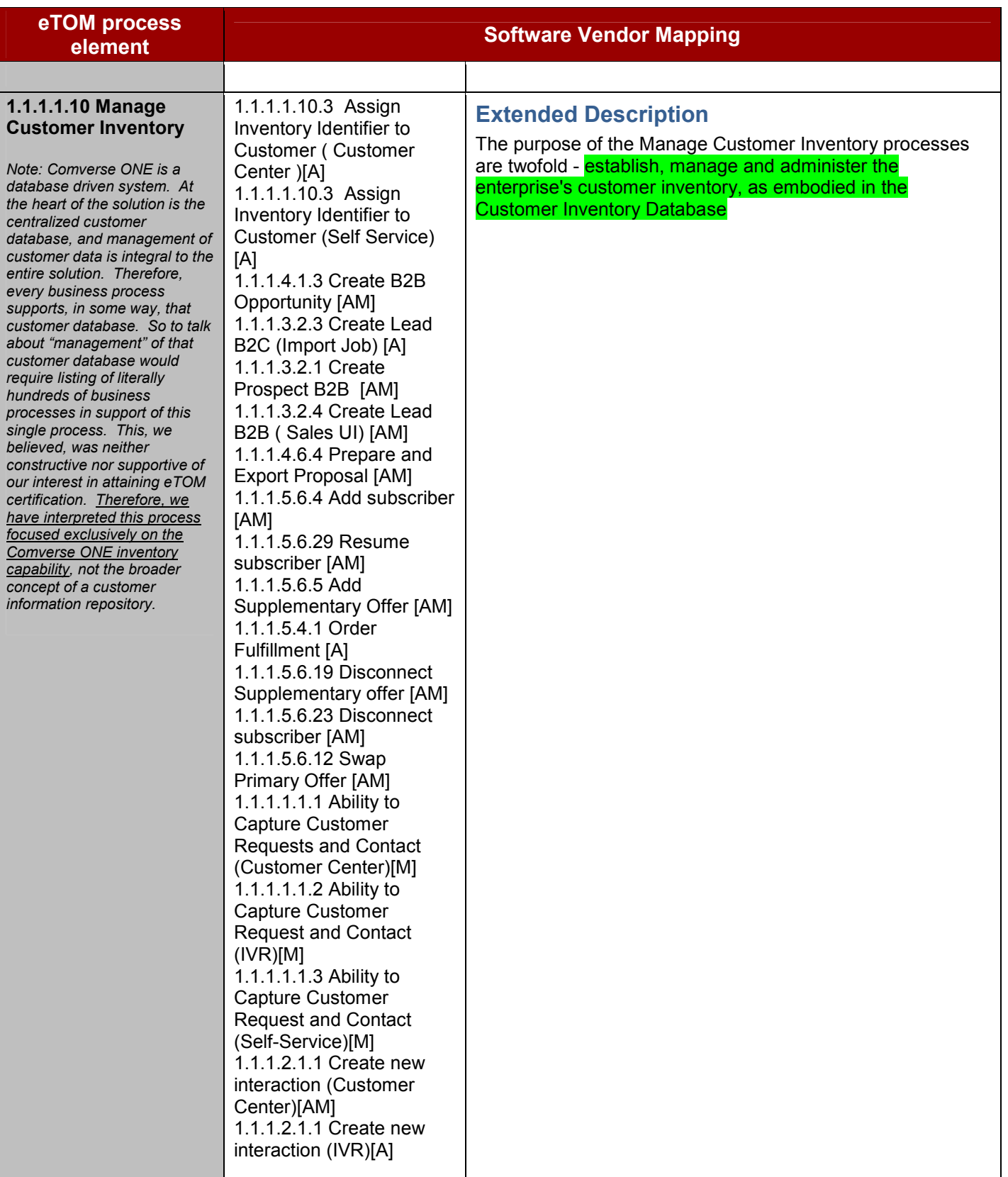

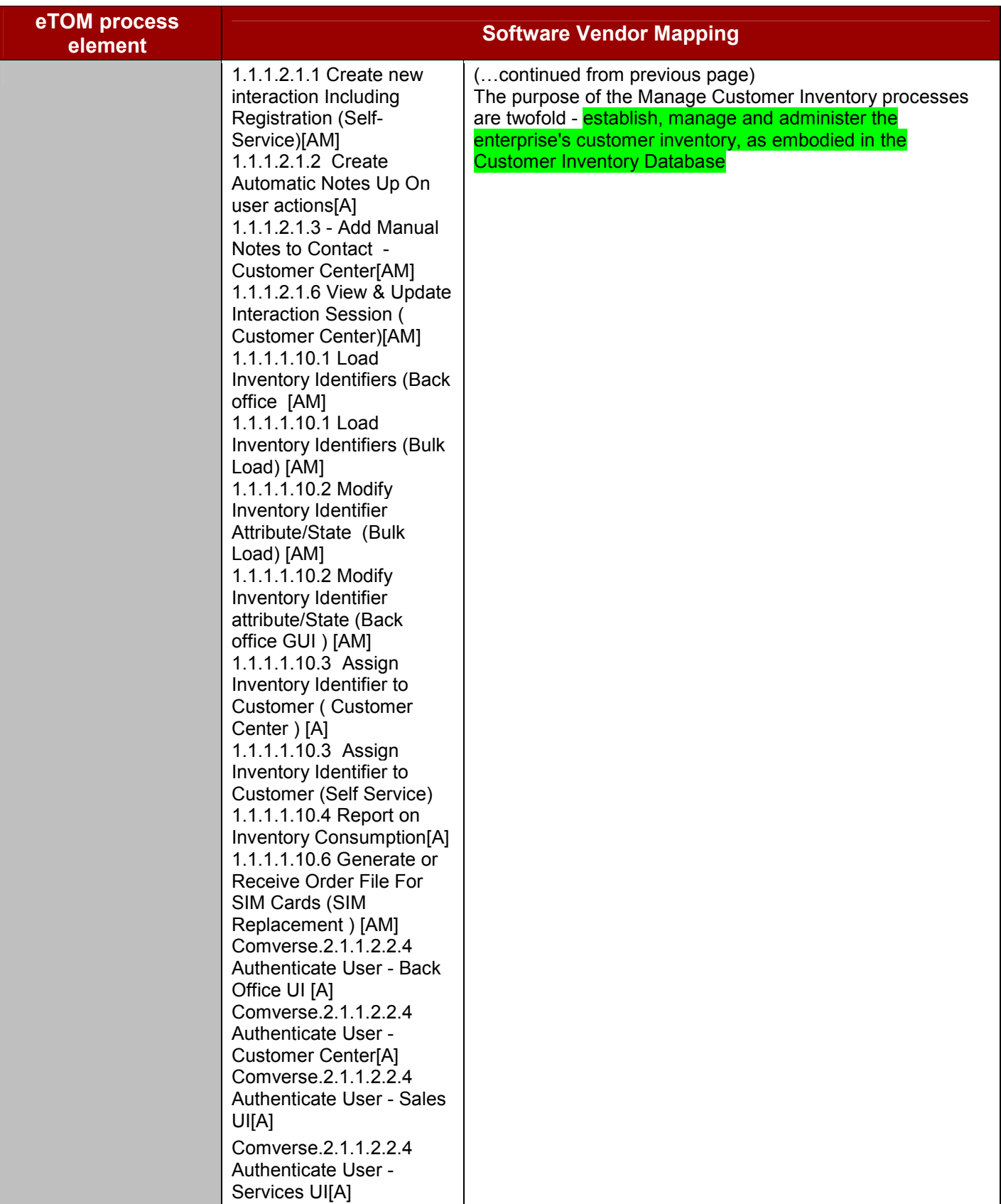

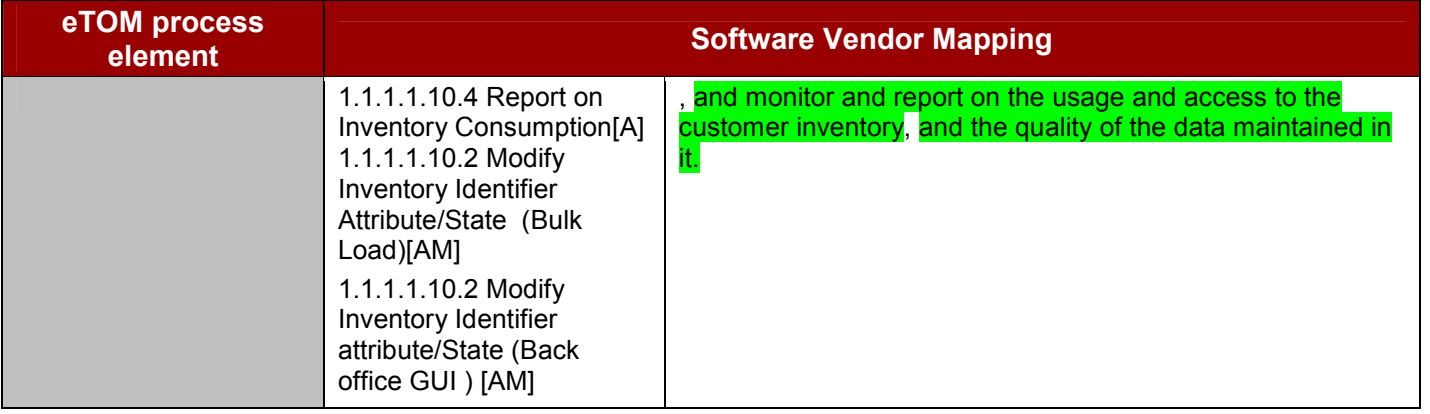

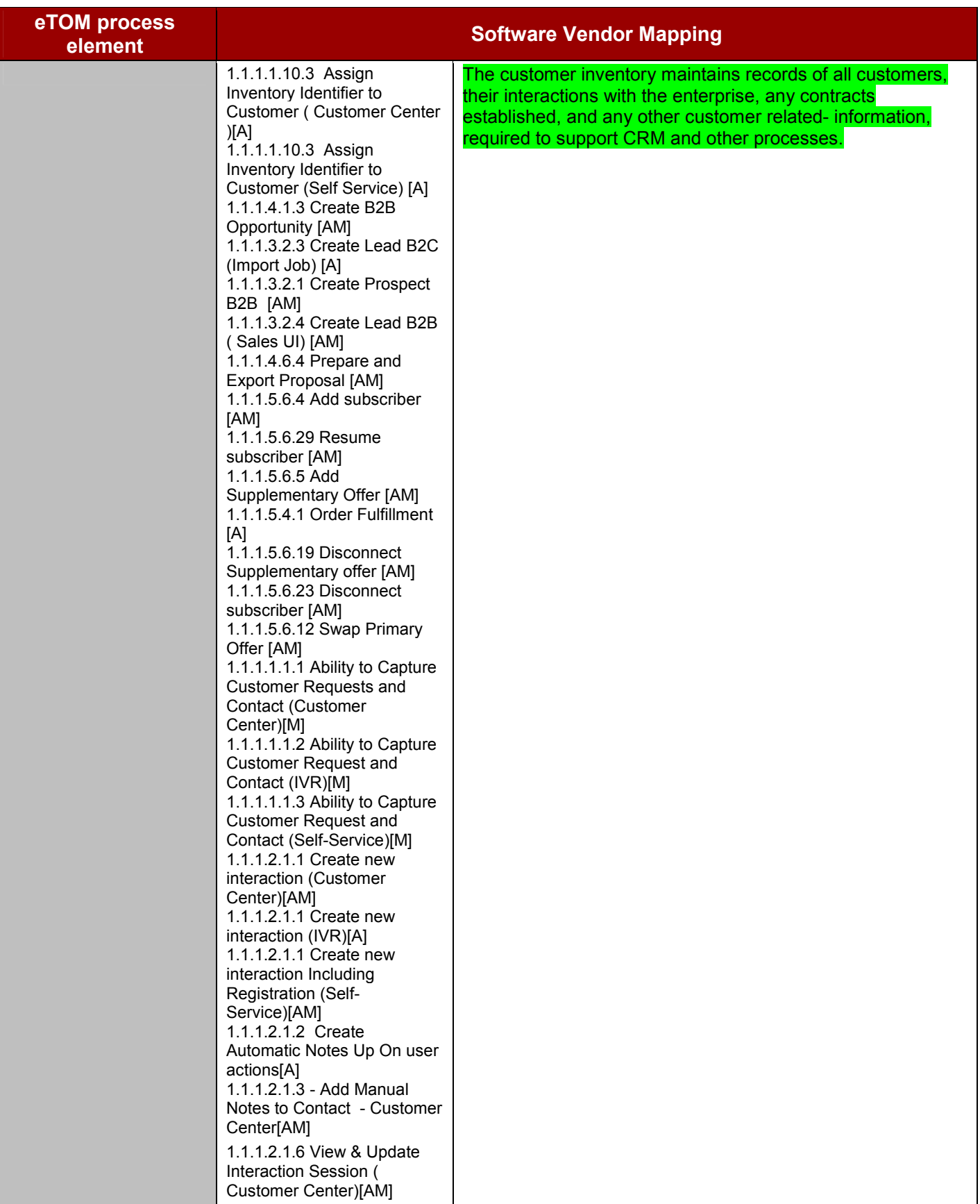

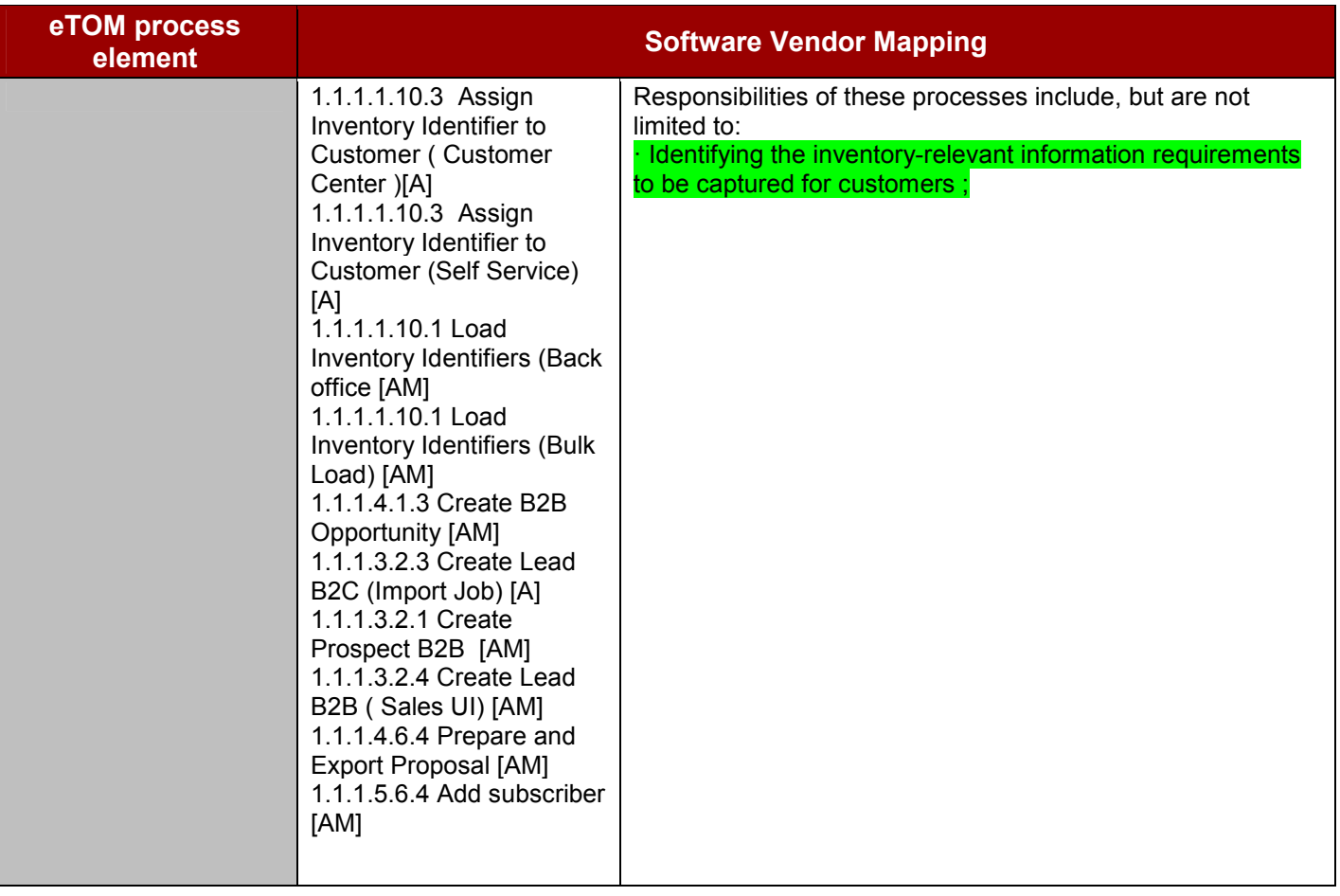

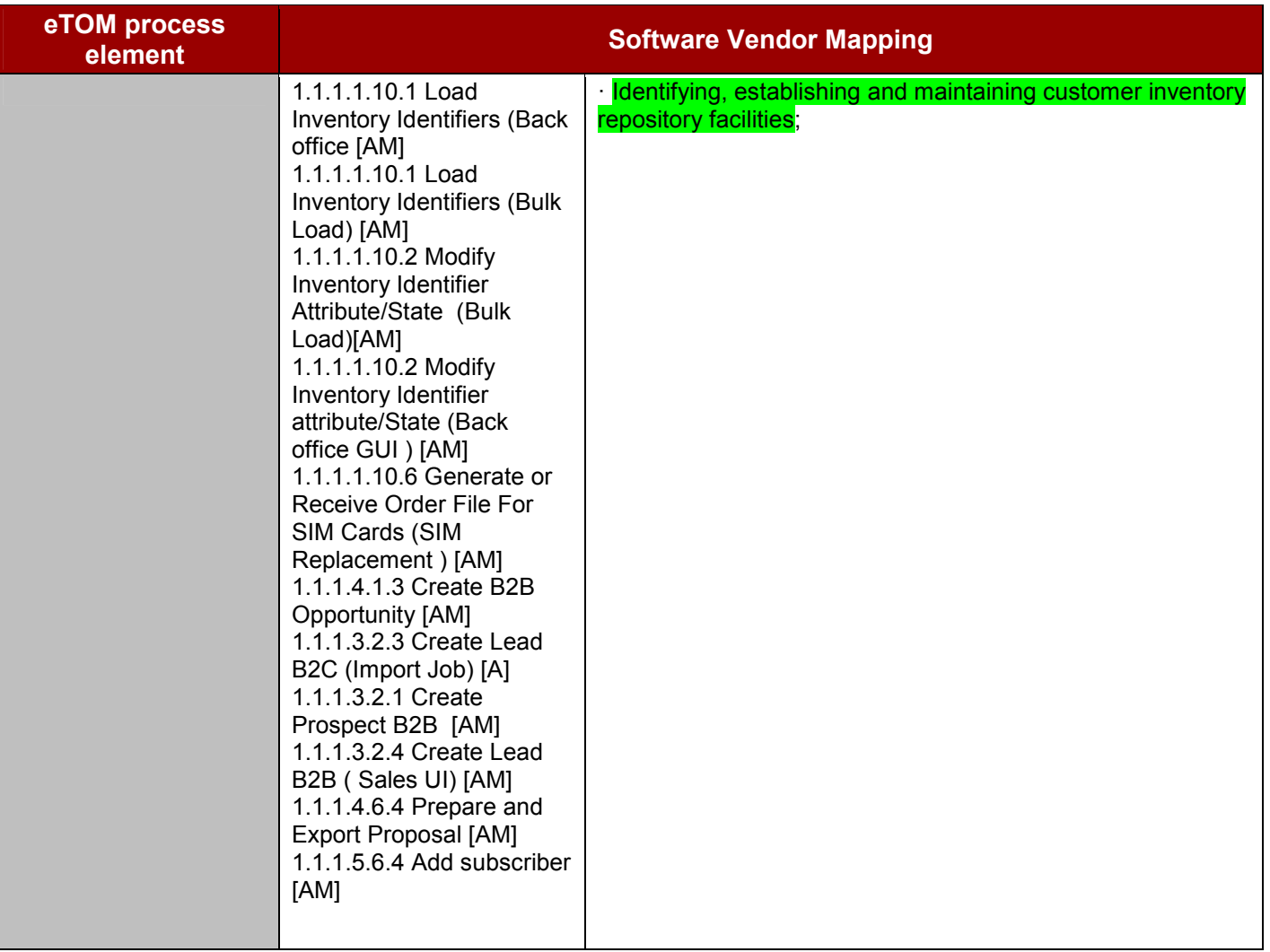

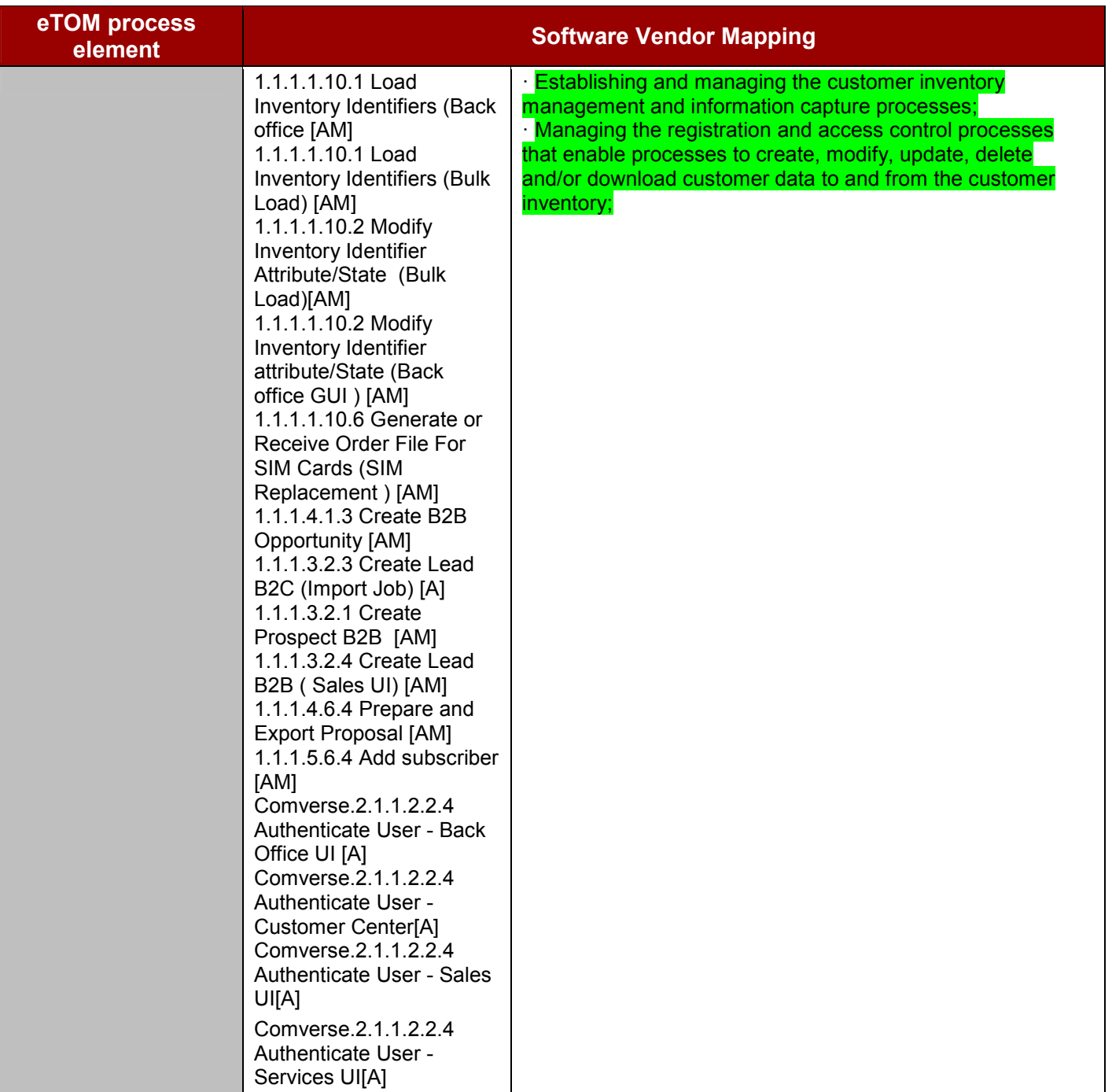

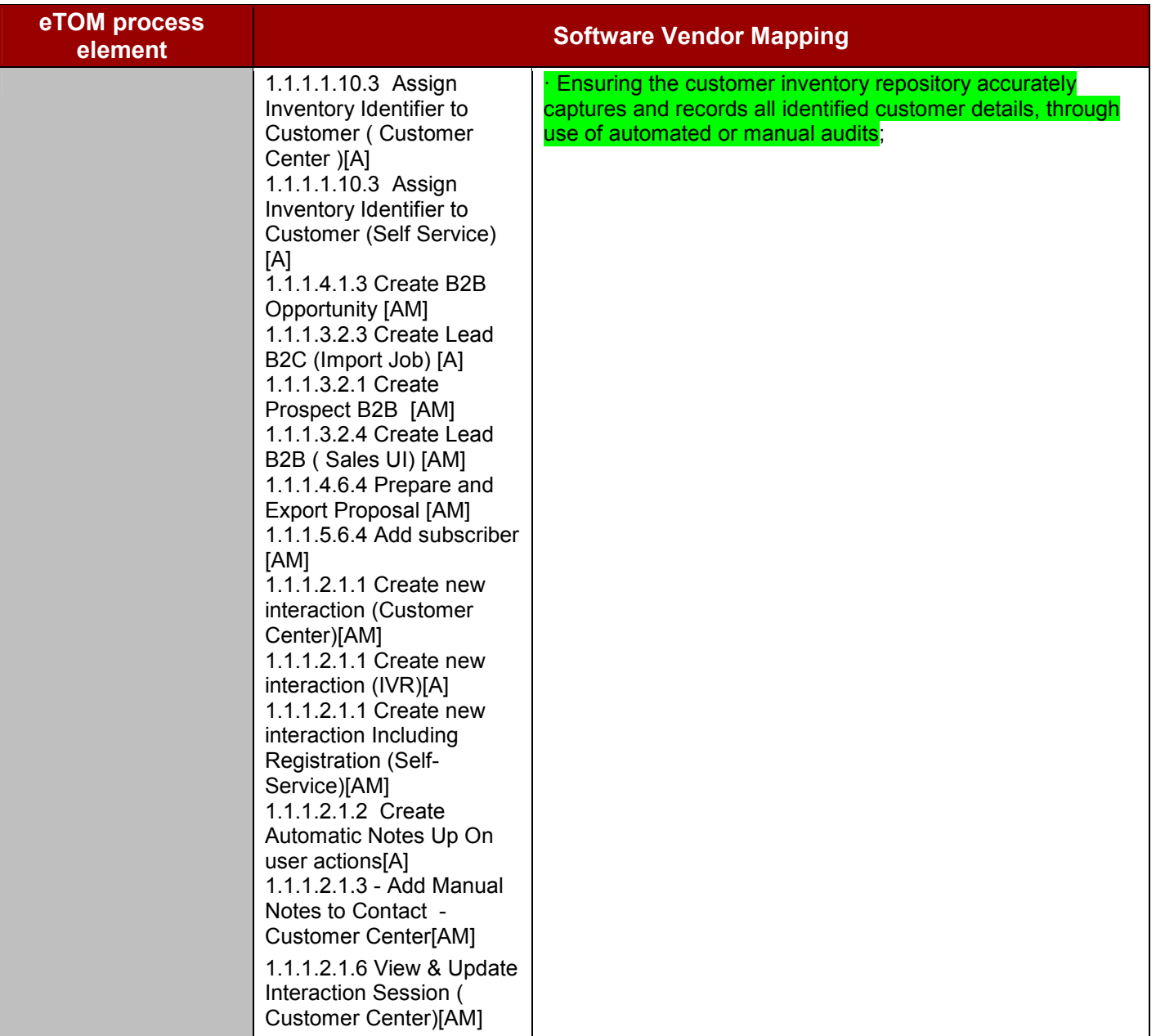

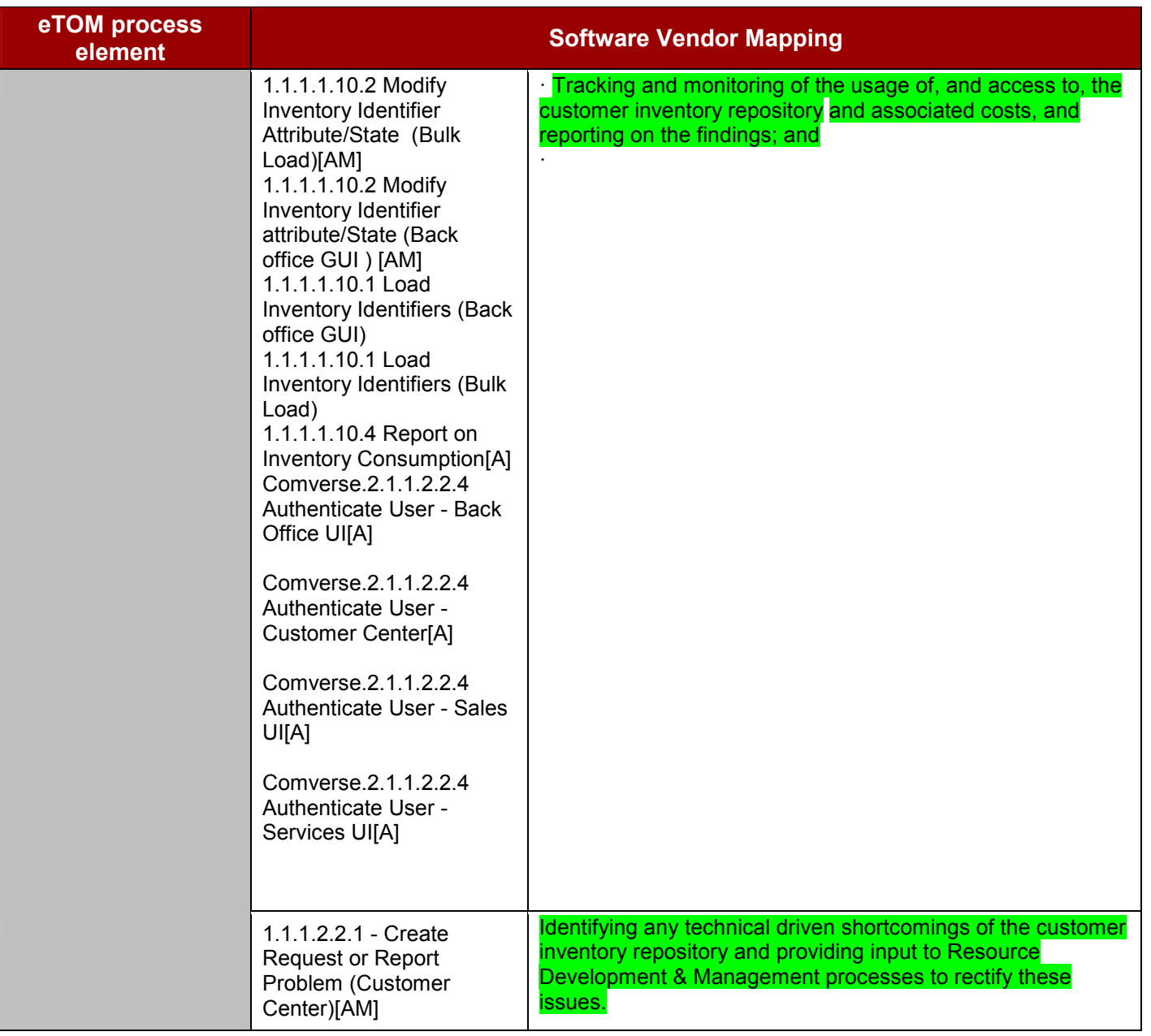

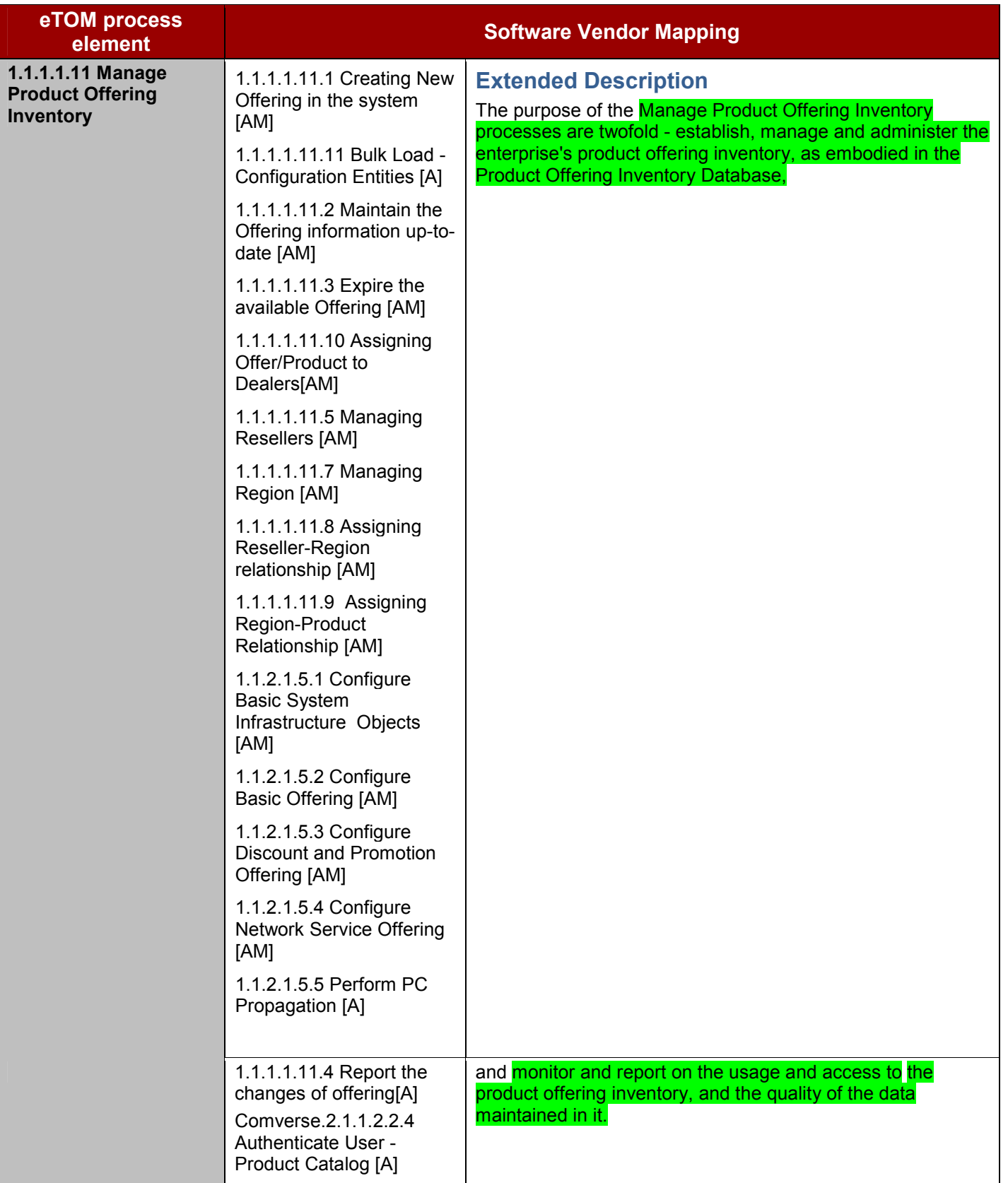

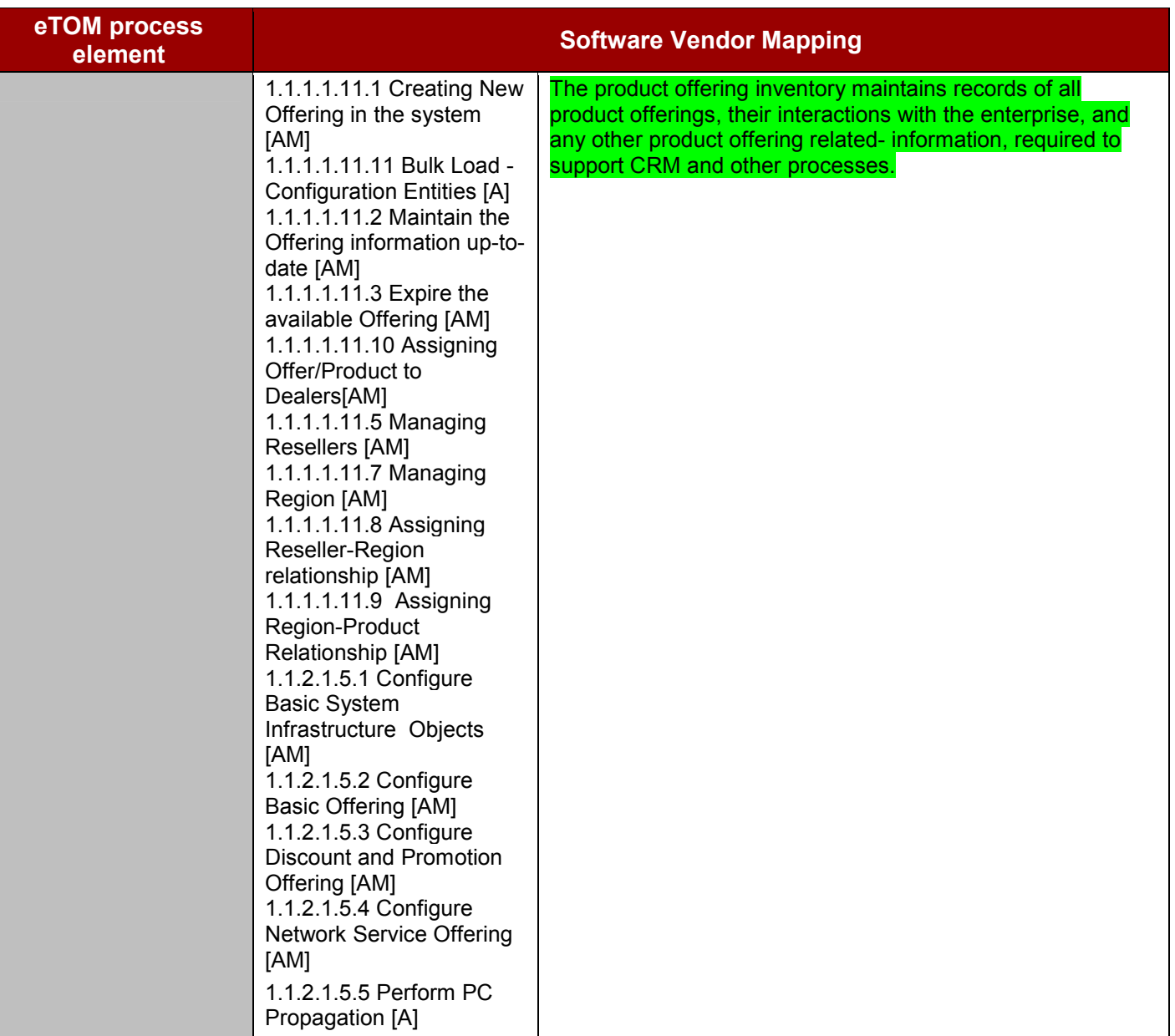

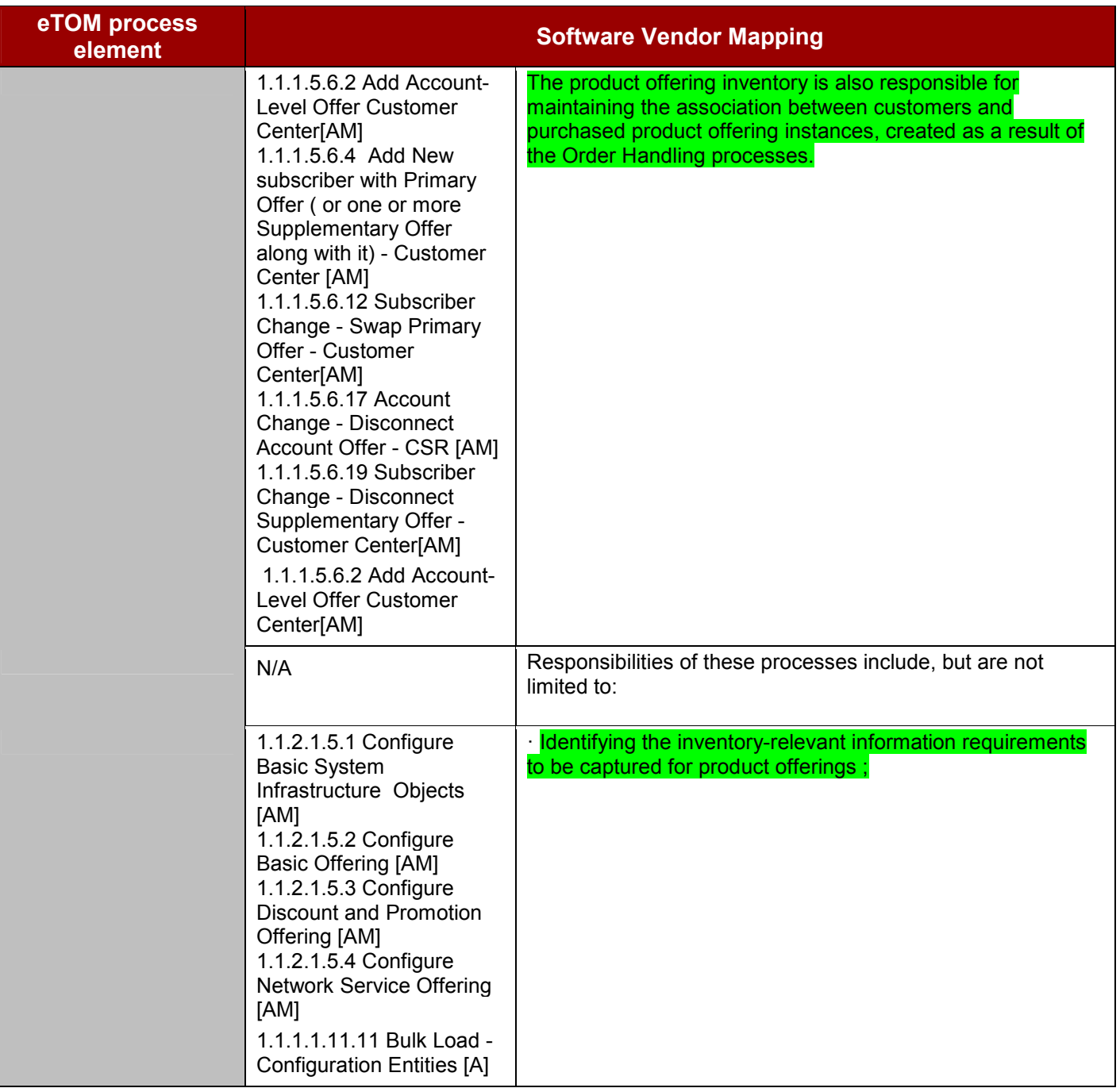

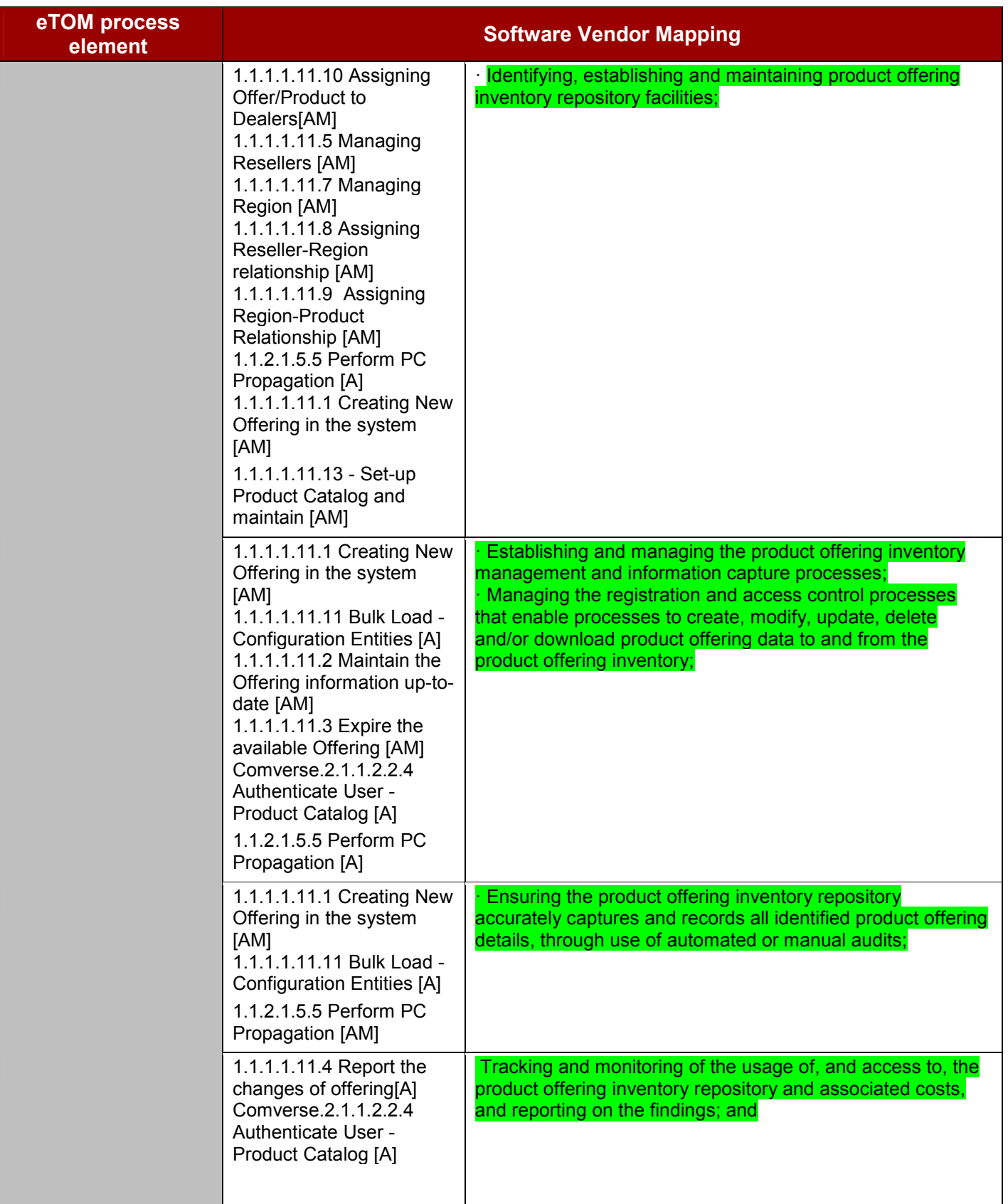

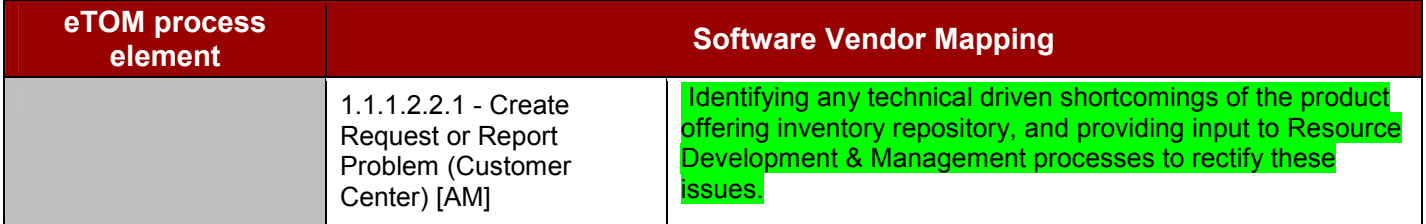

### **1.1.1.2 Customer Interface Management**

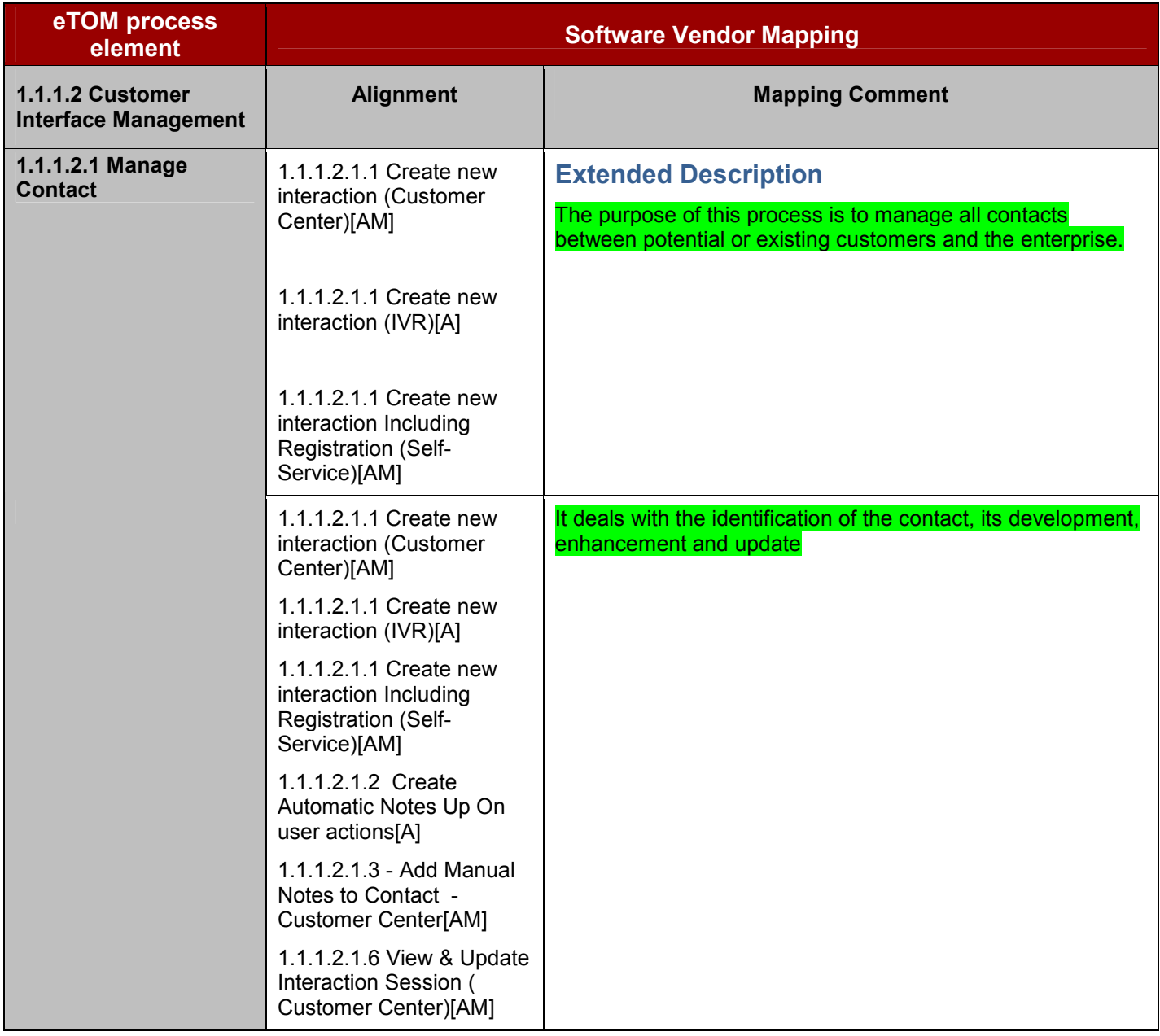

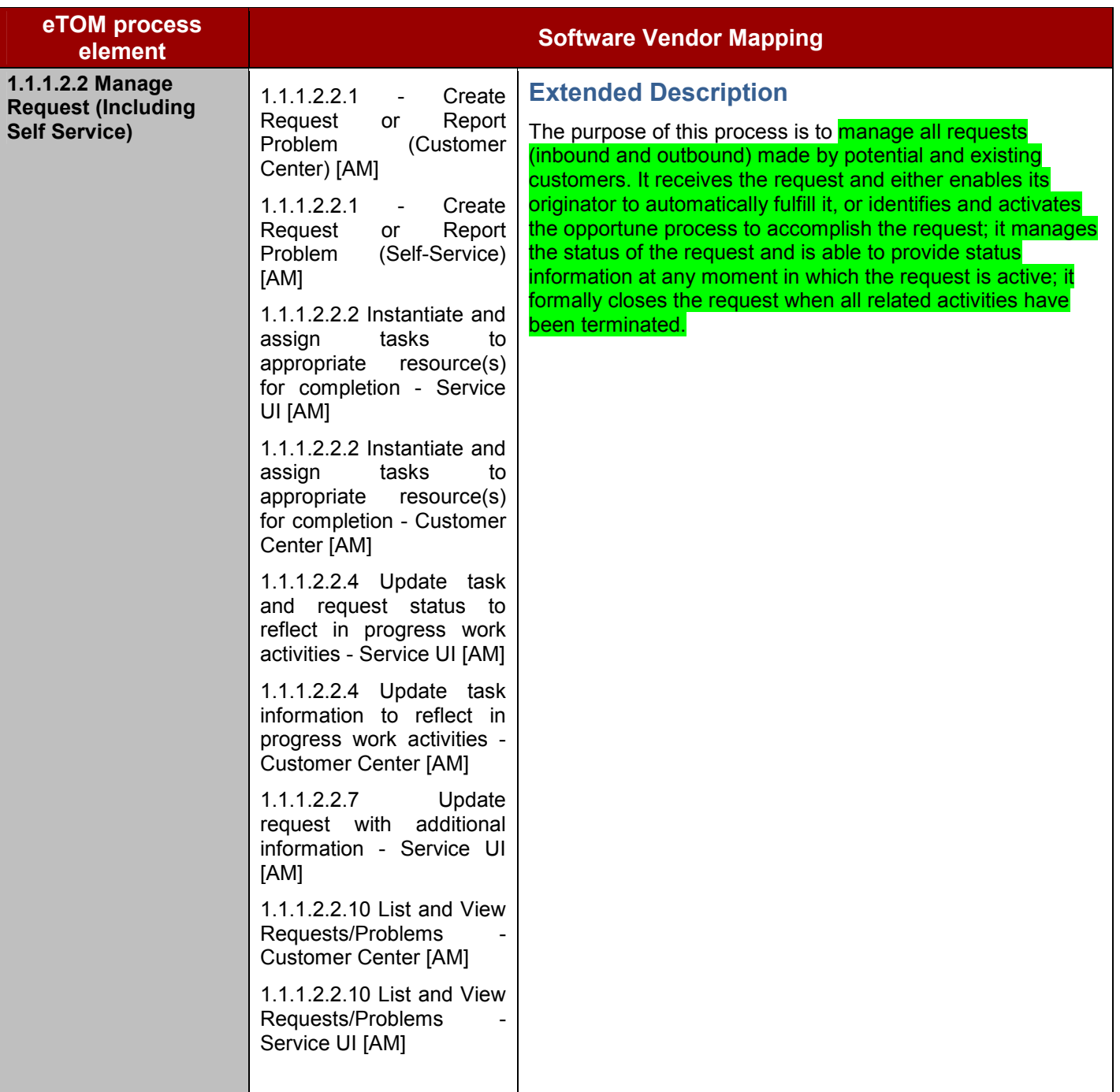

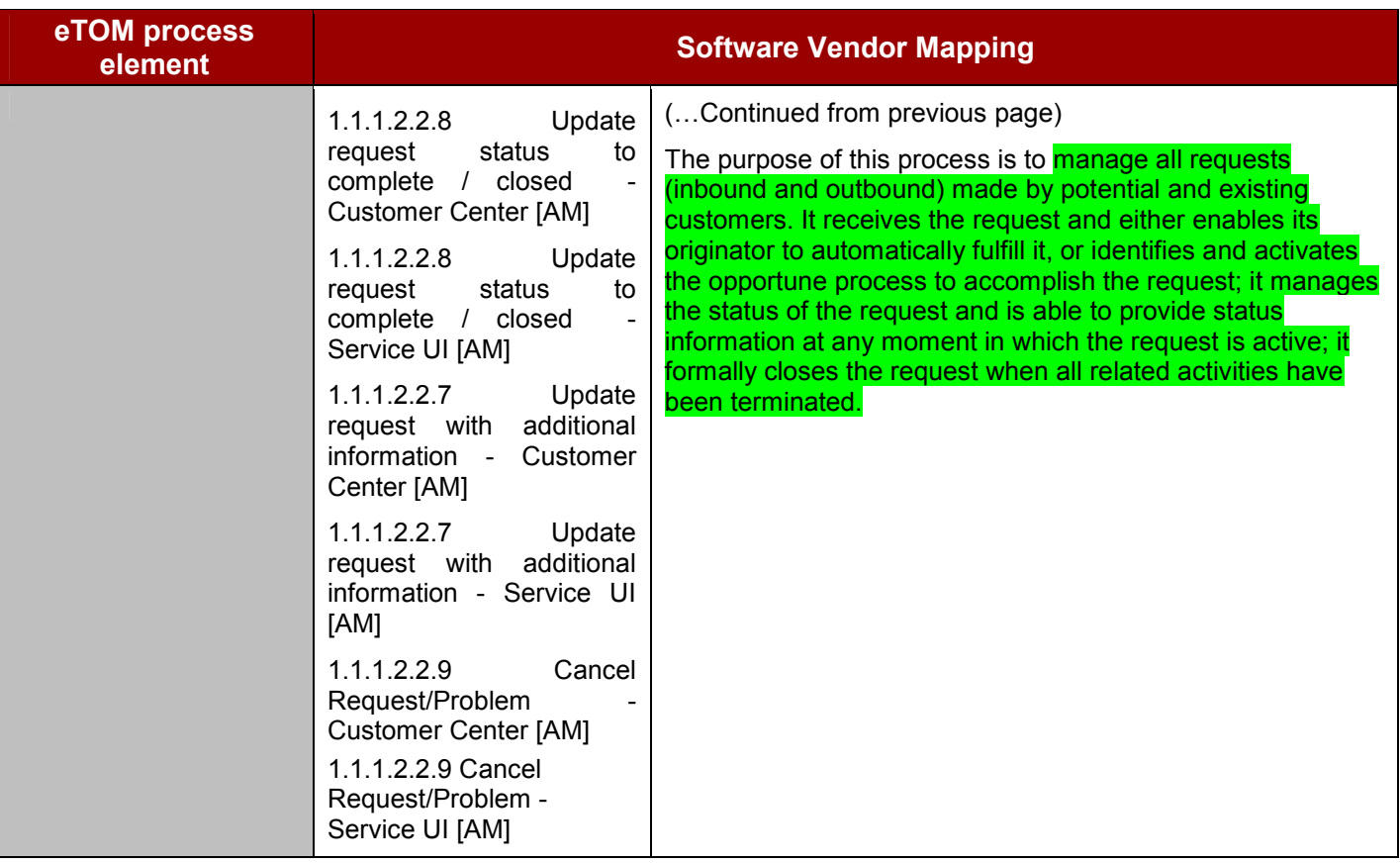

#### **1.1.1.5 Order Handling**

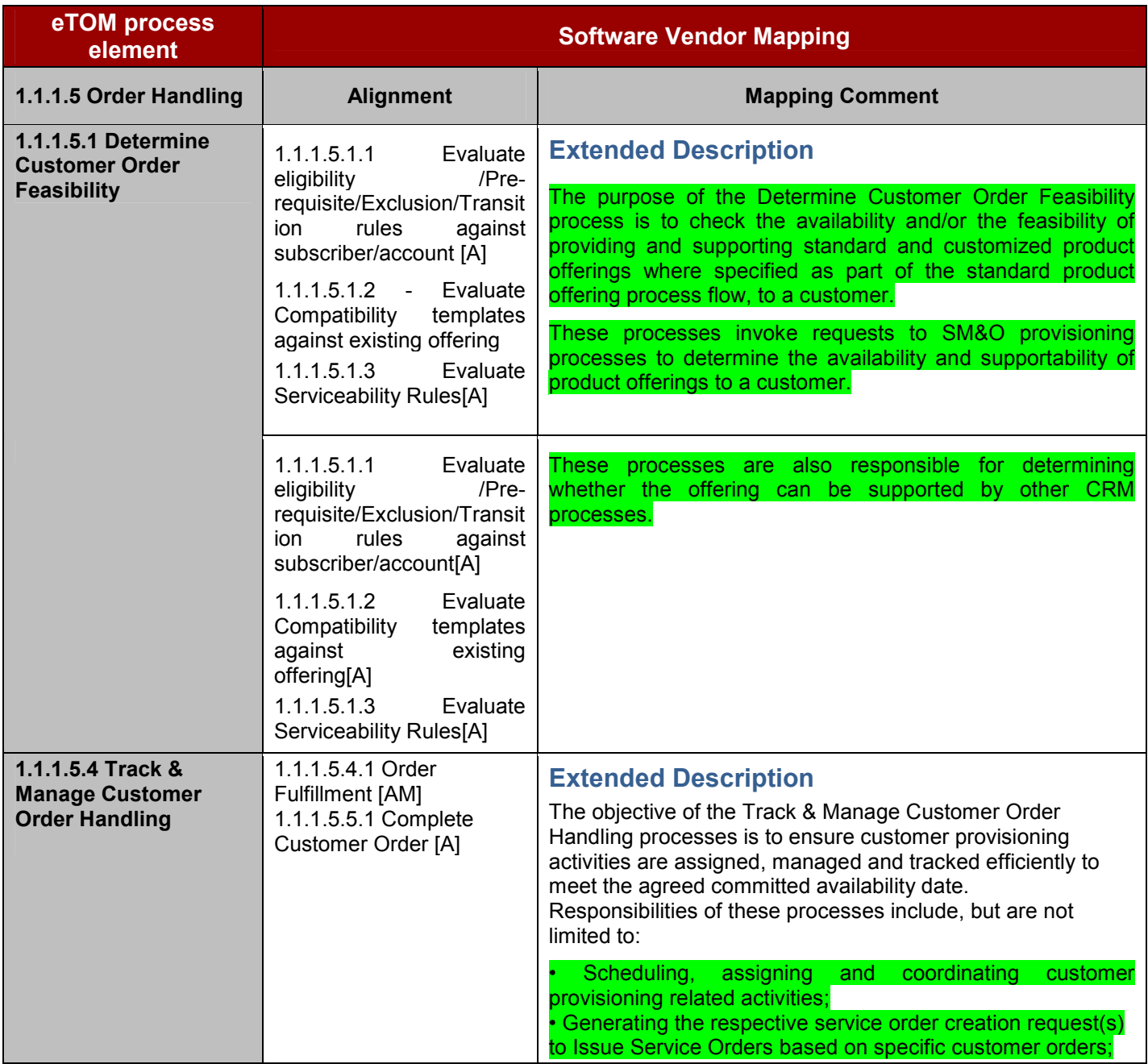

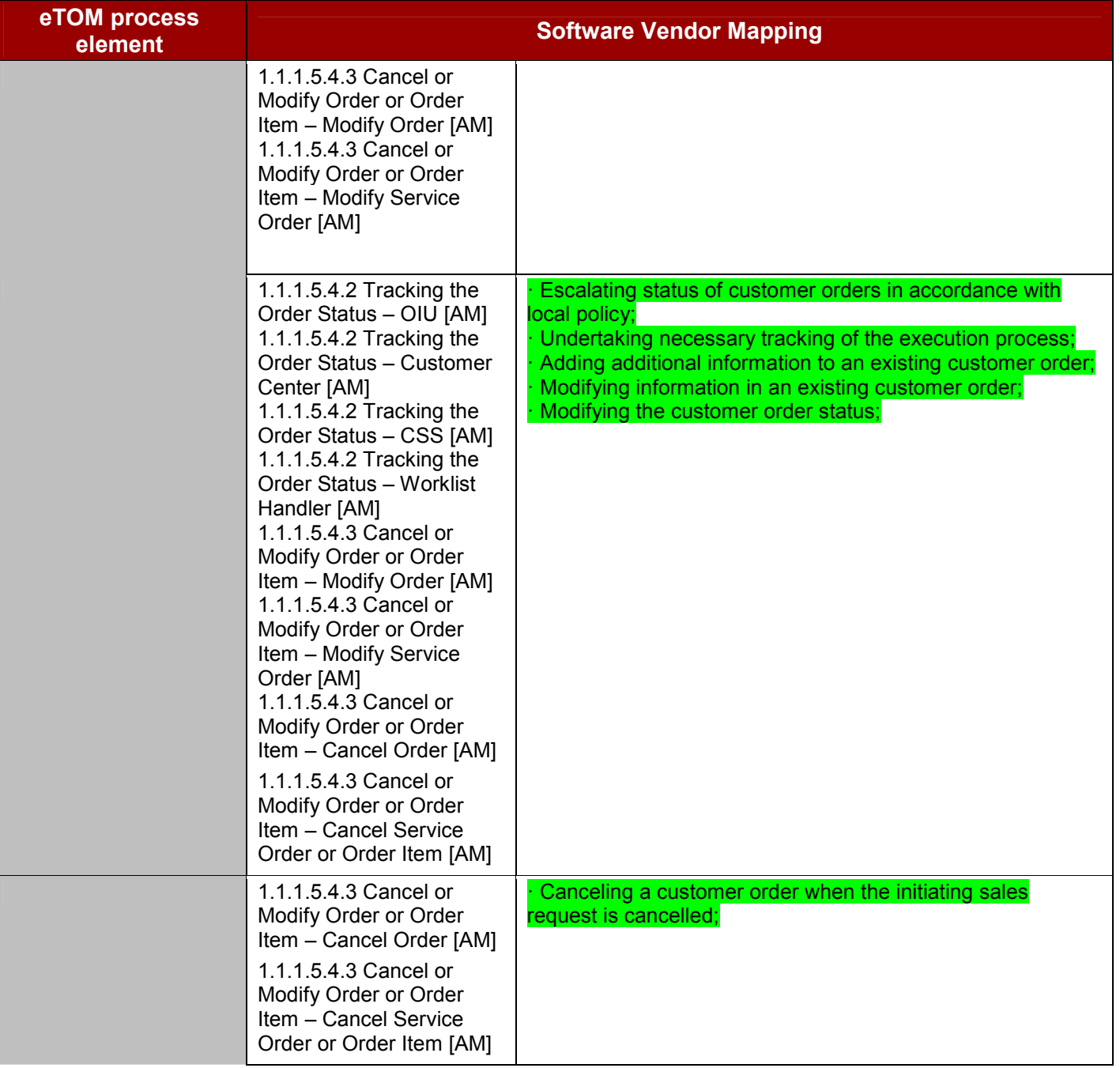

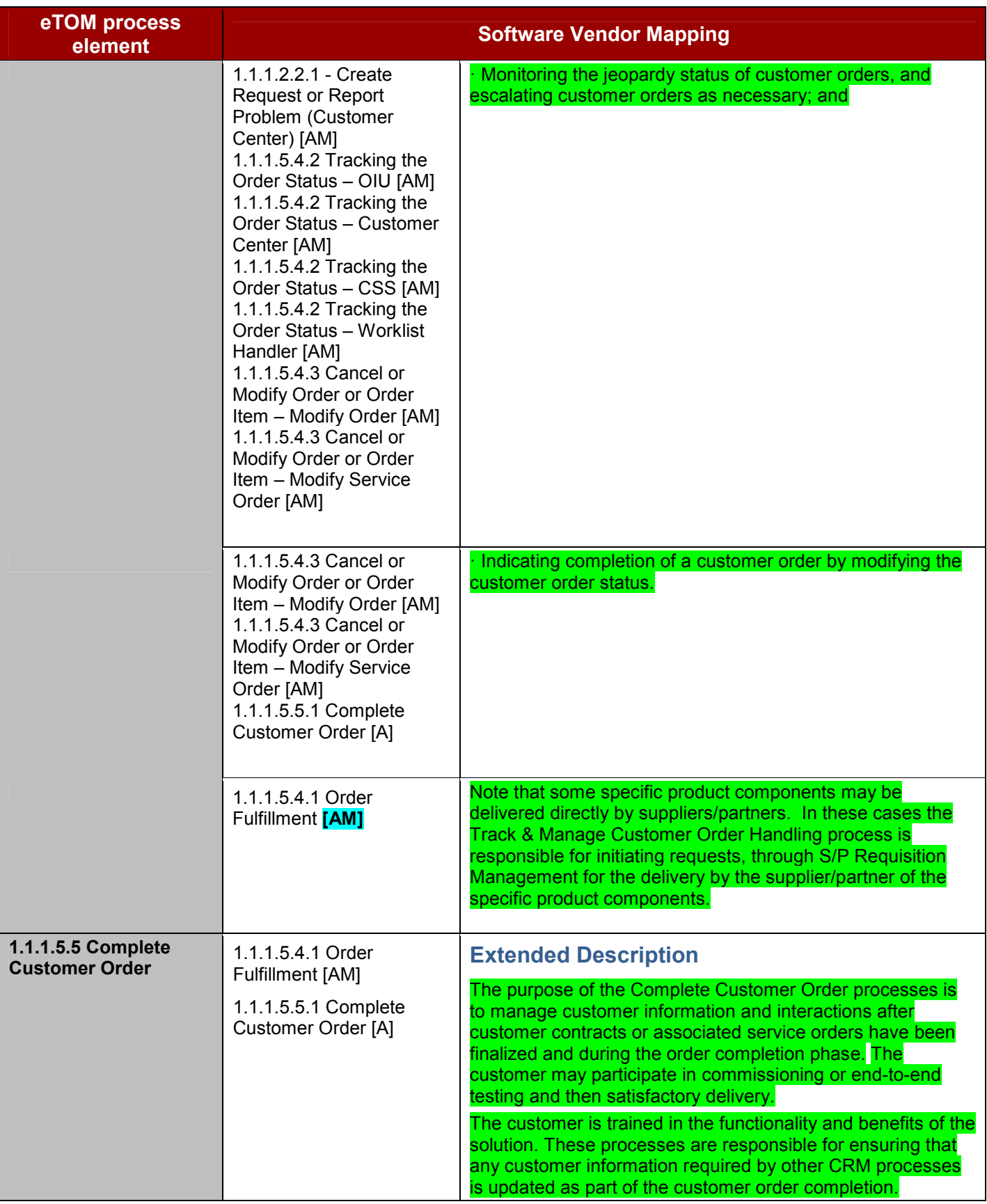

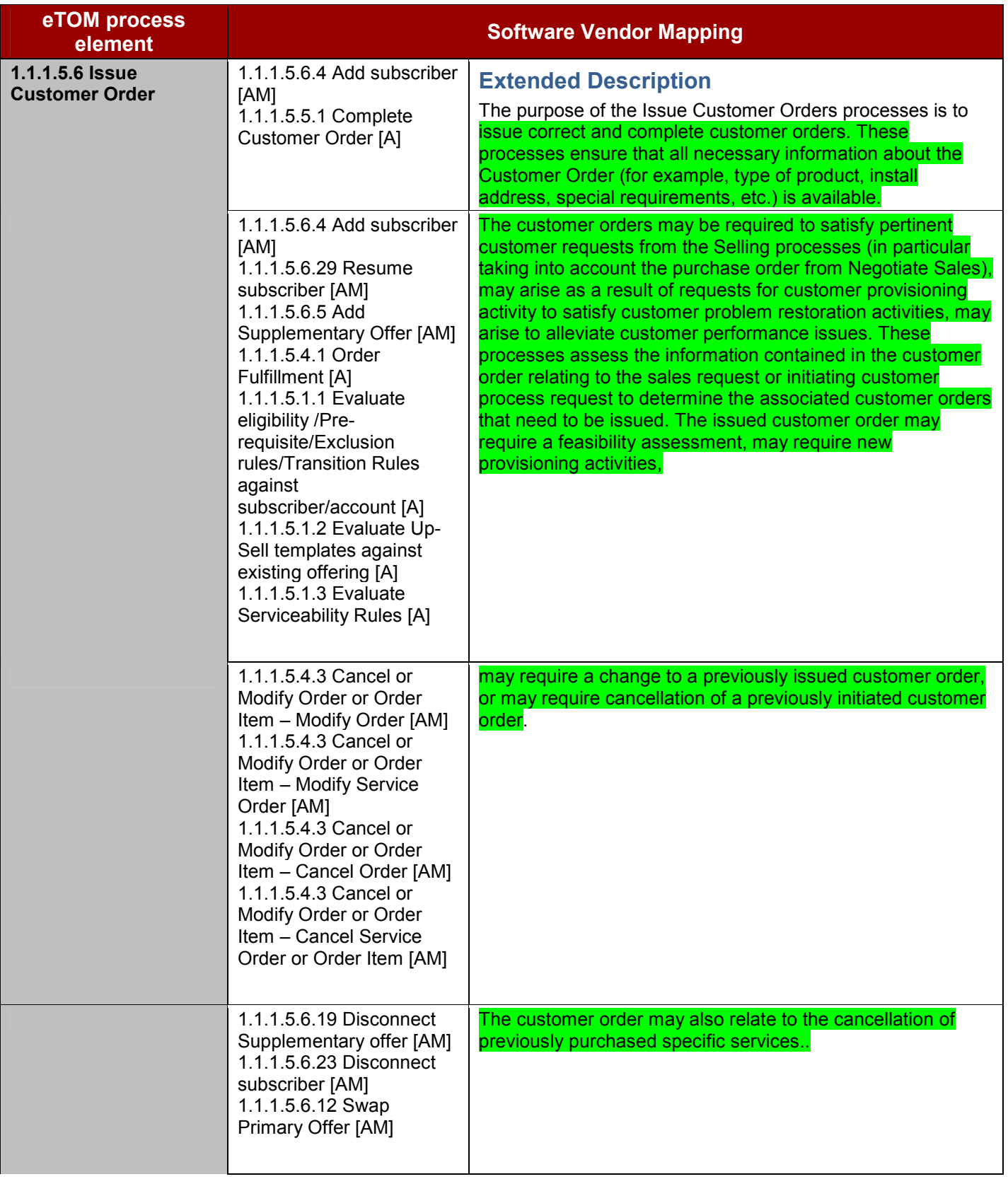

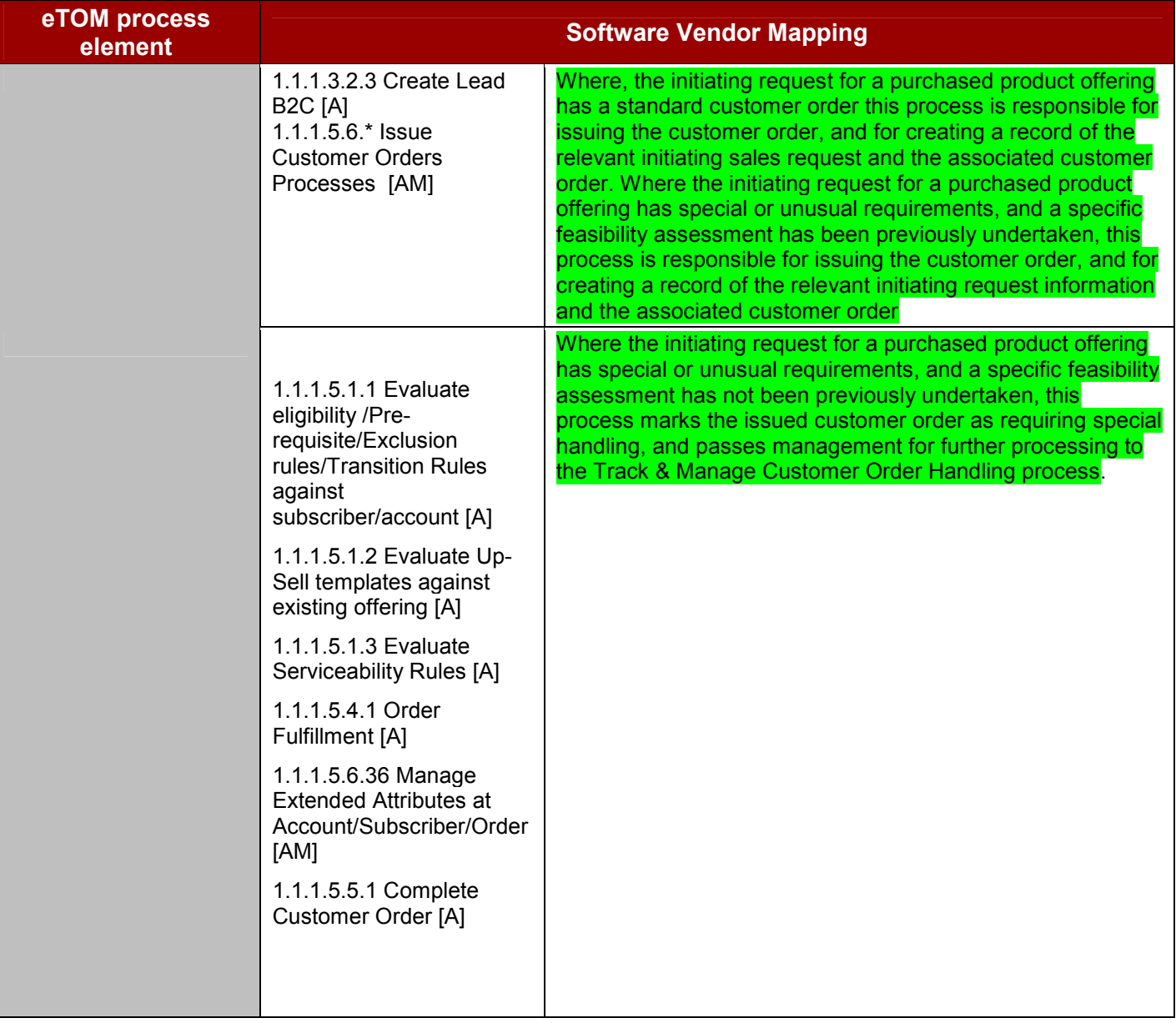

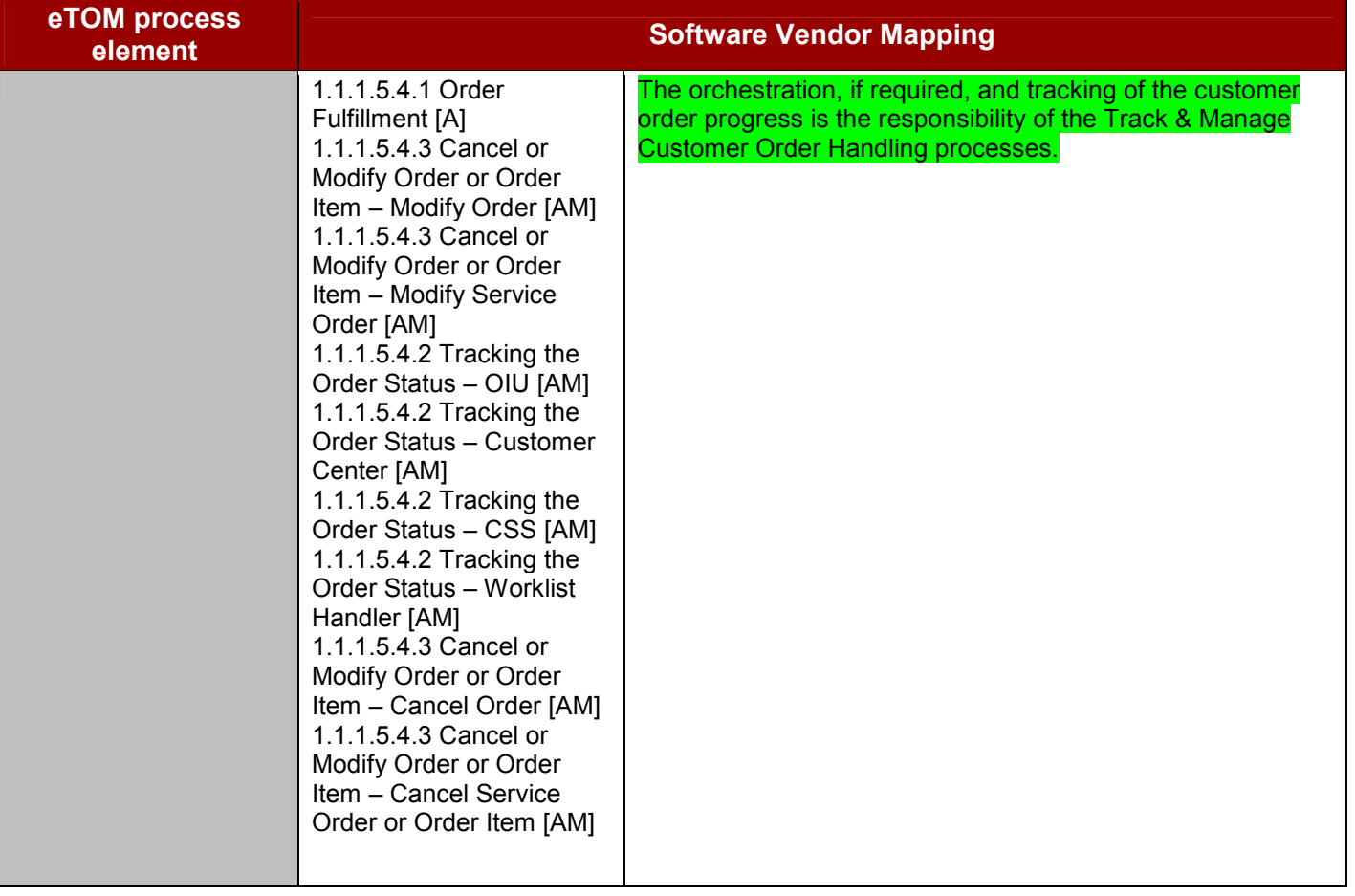

#### **1.1.1.6 Problem Handling**

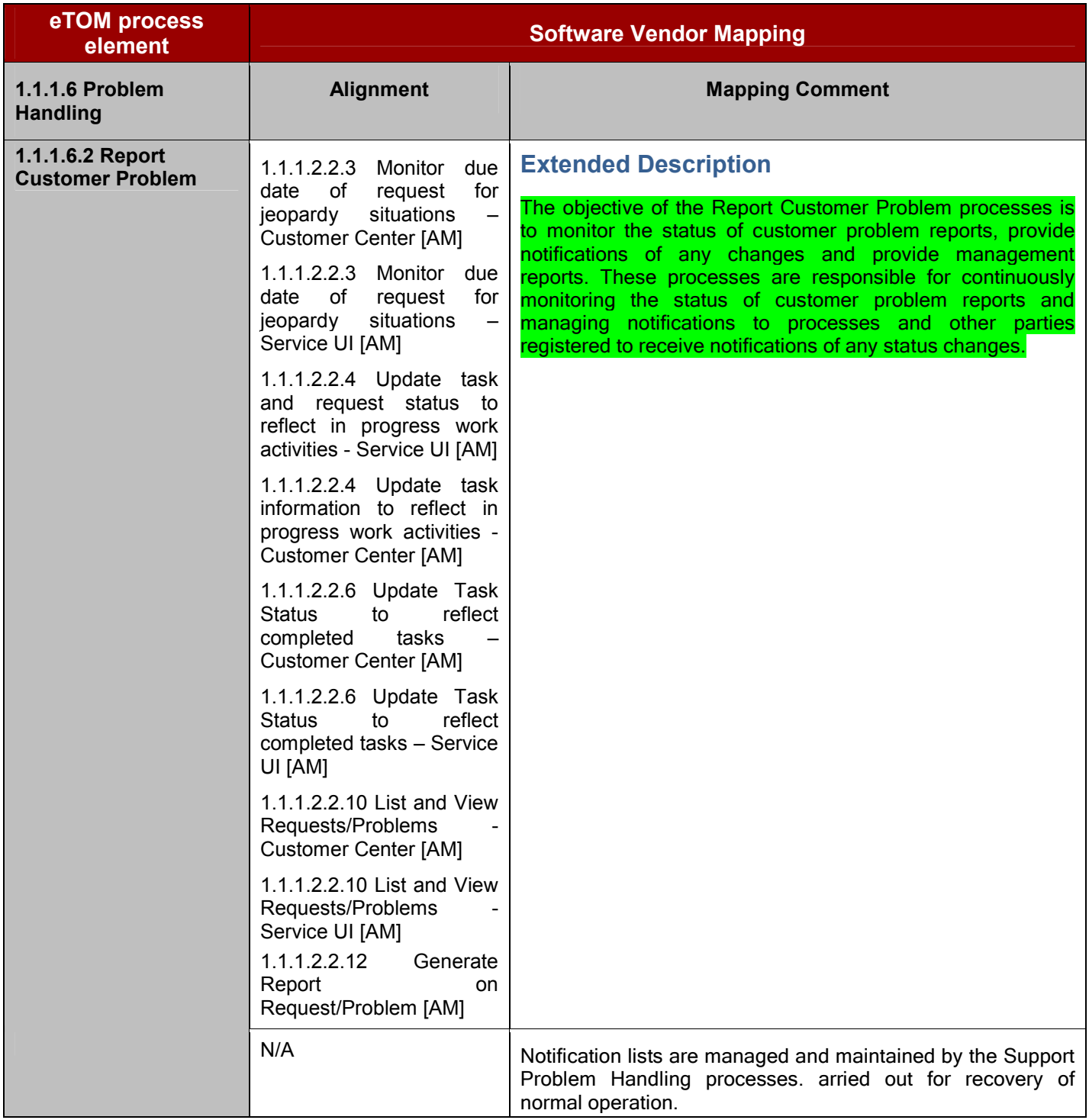

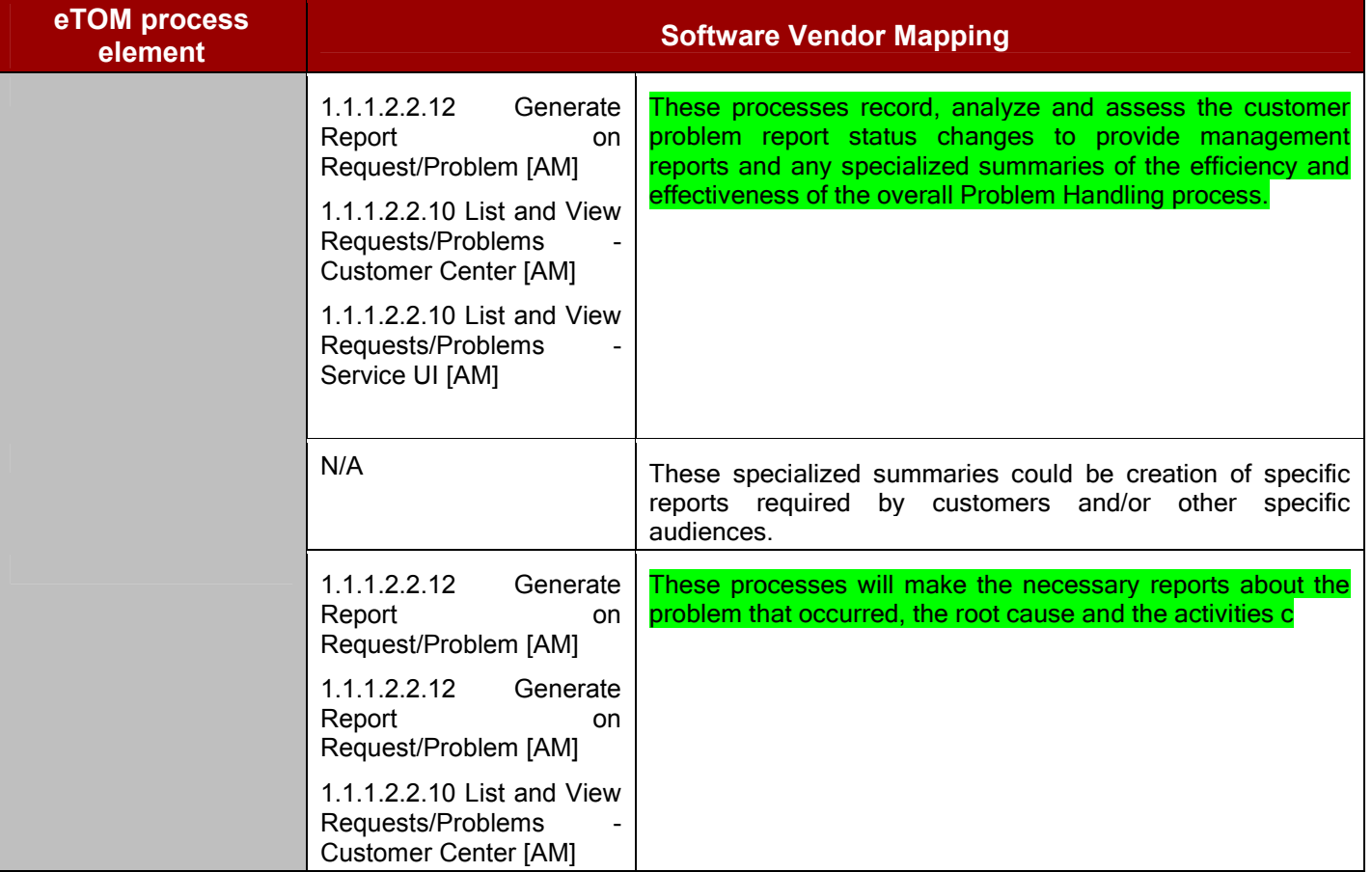

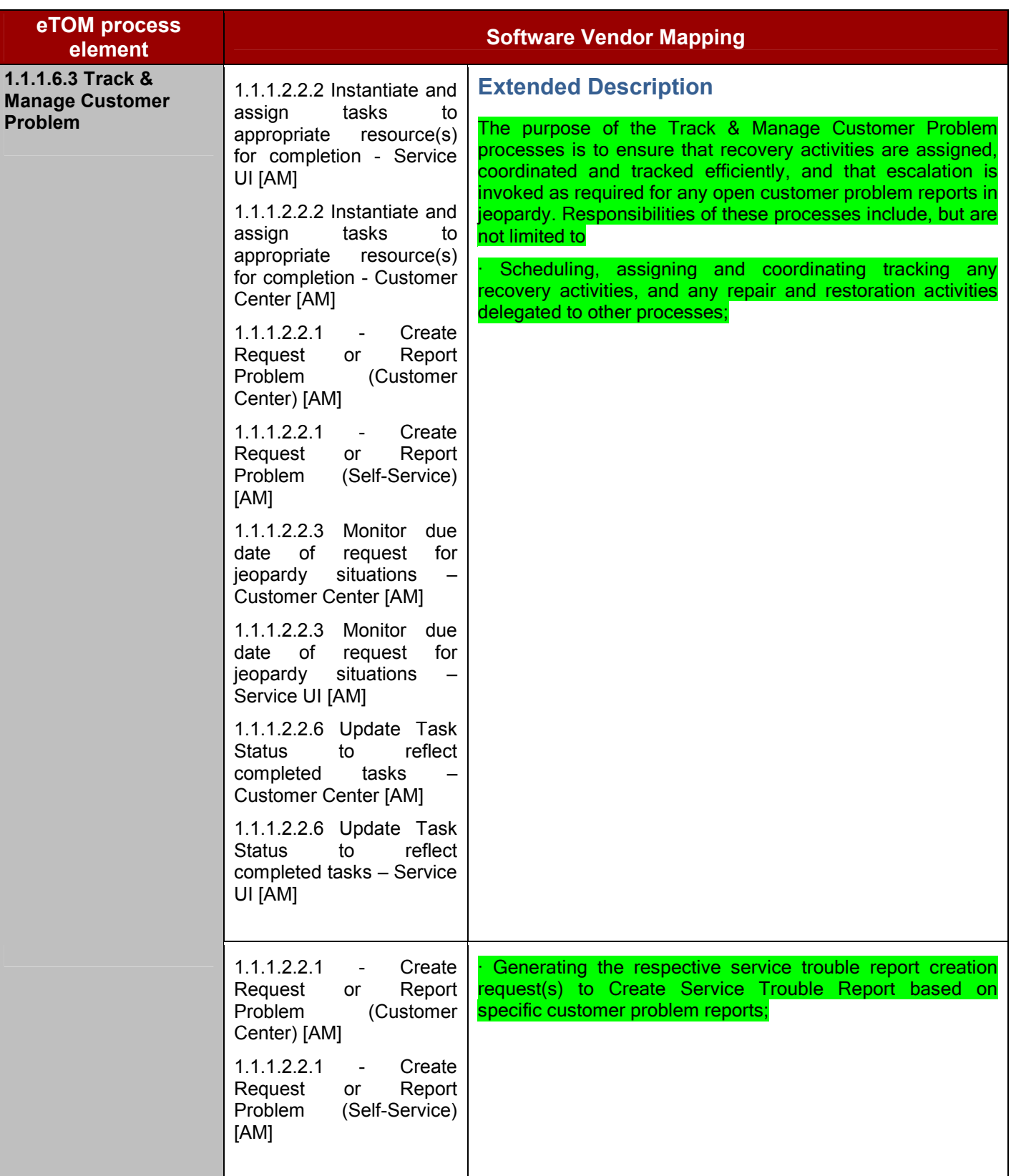

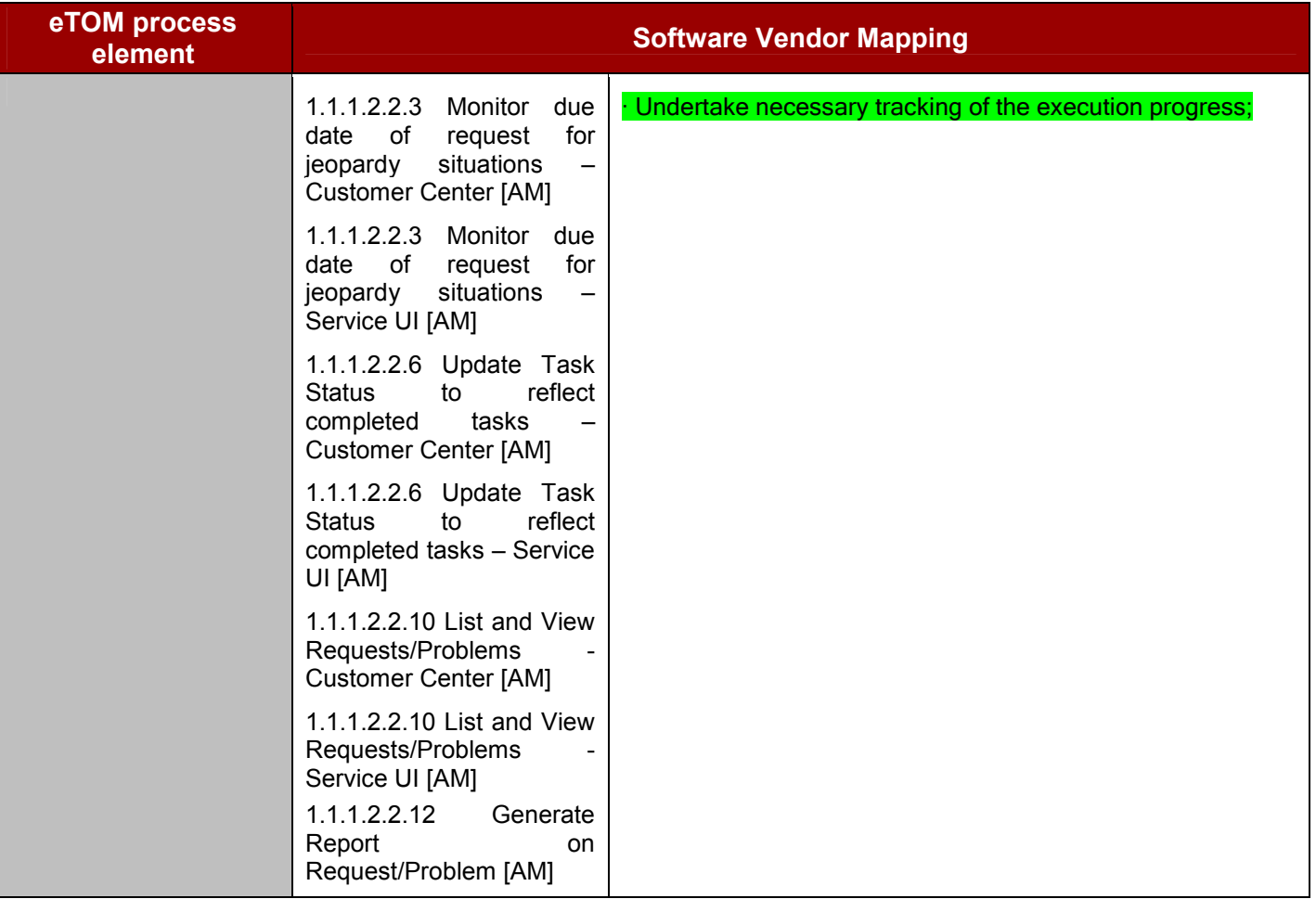

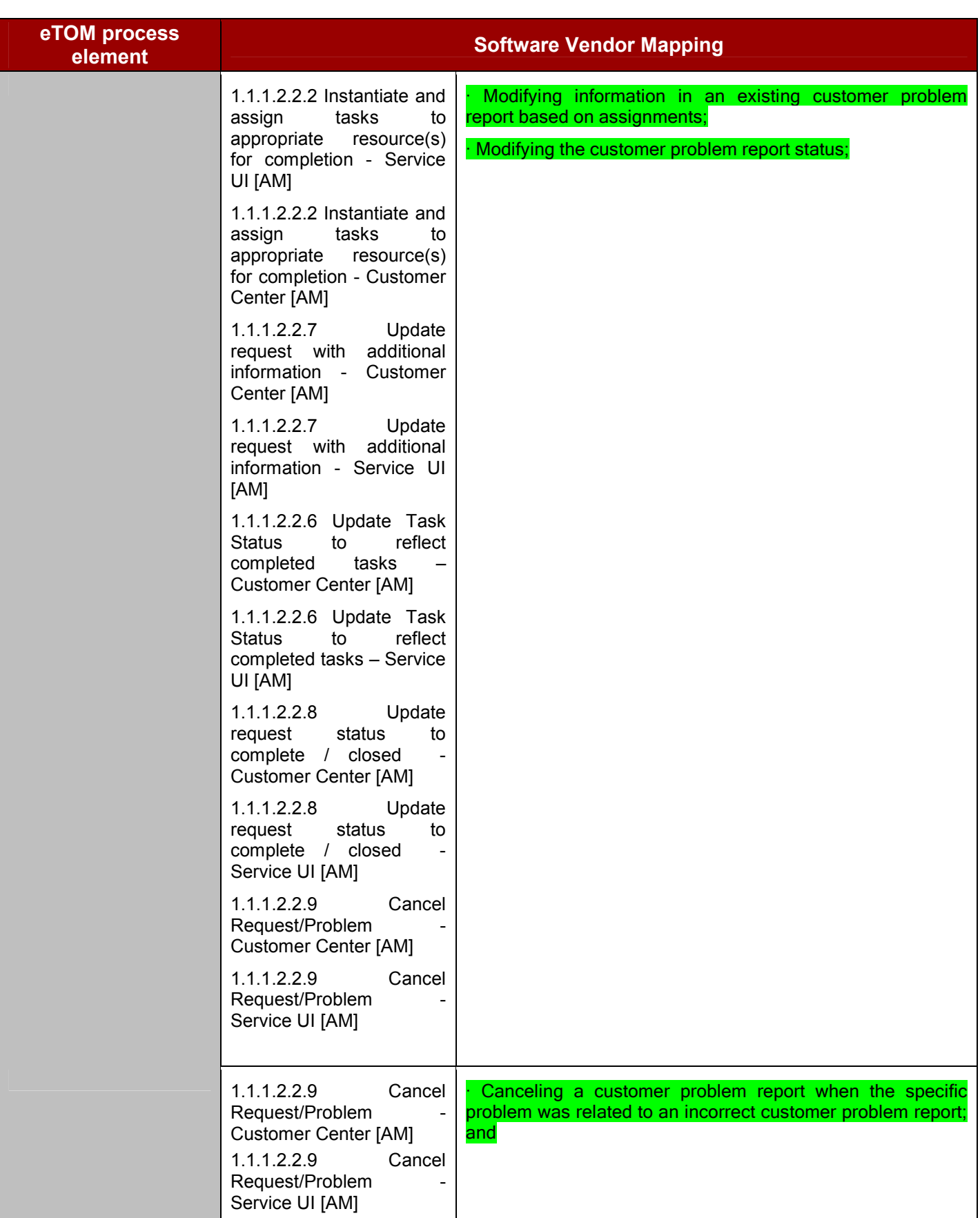

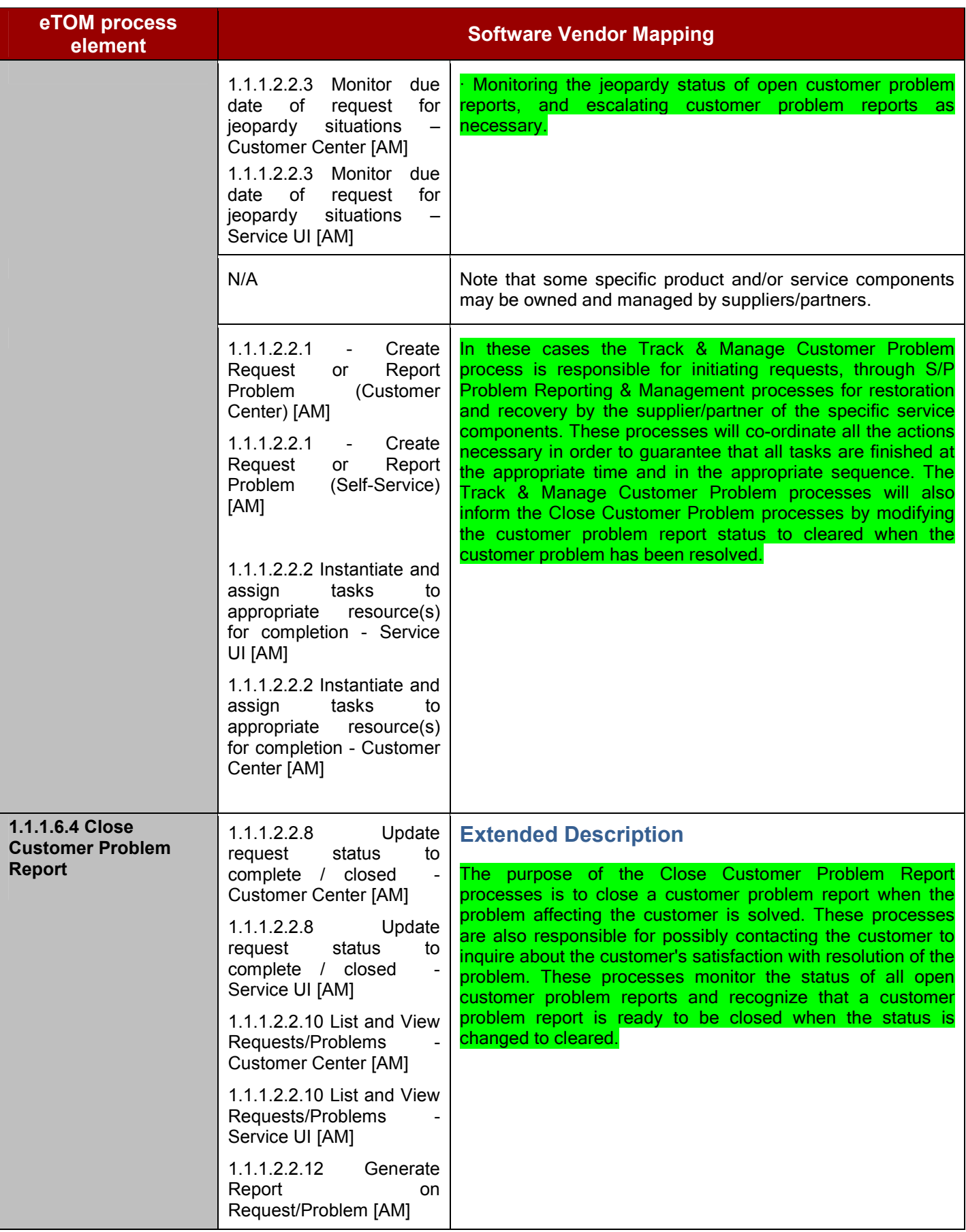

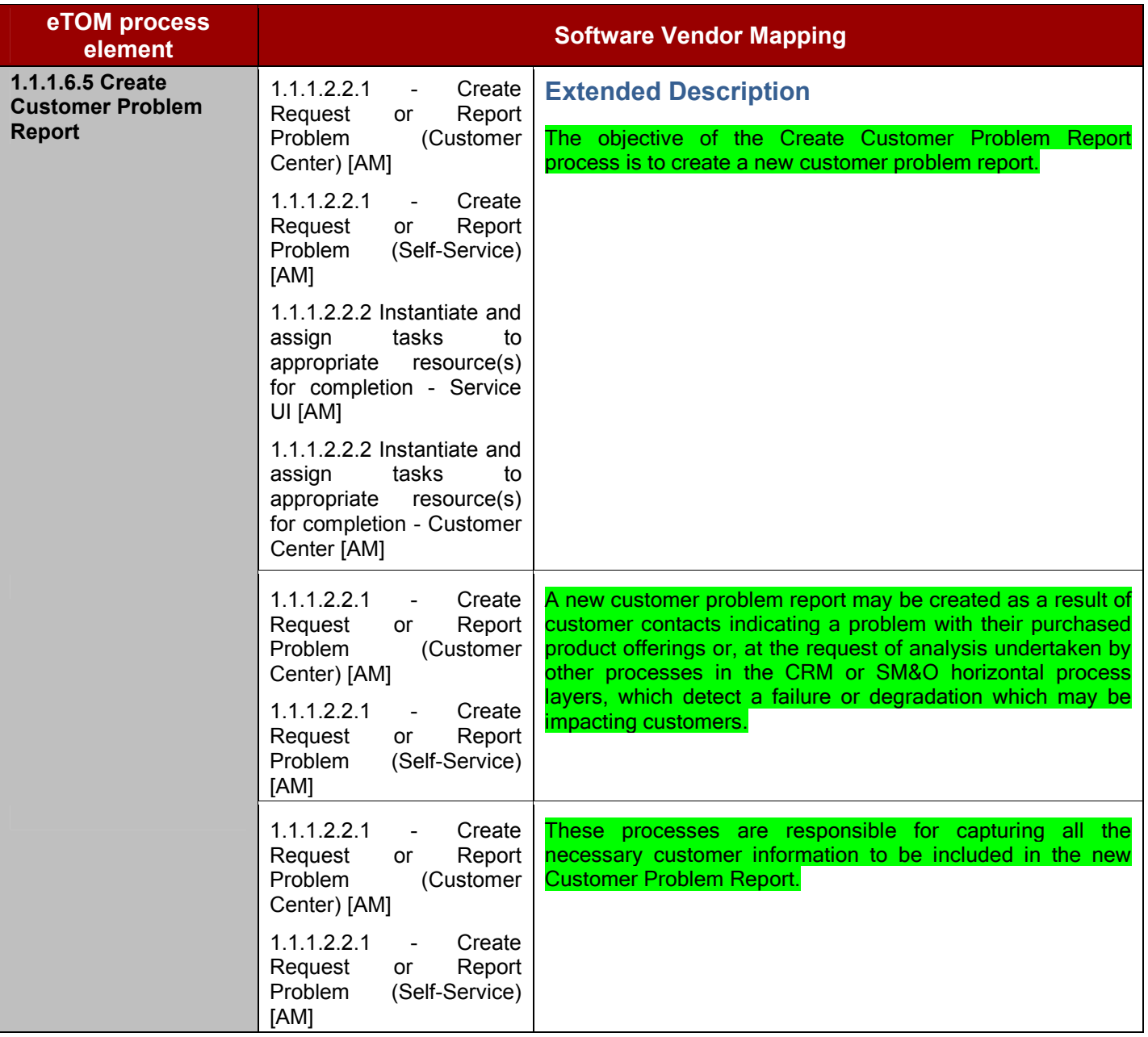

### **1.1.1.10 Bill Invoice Management**

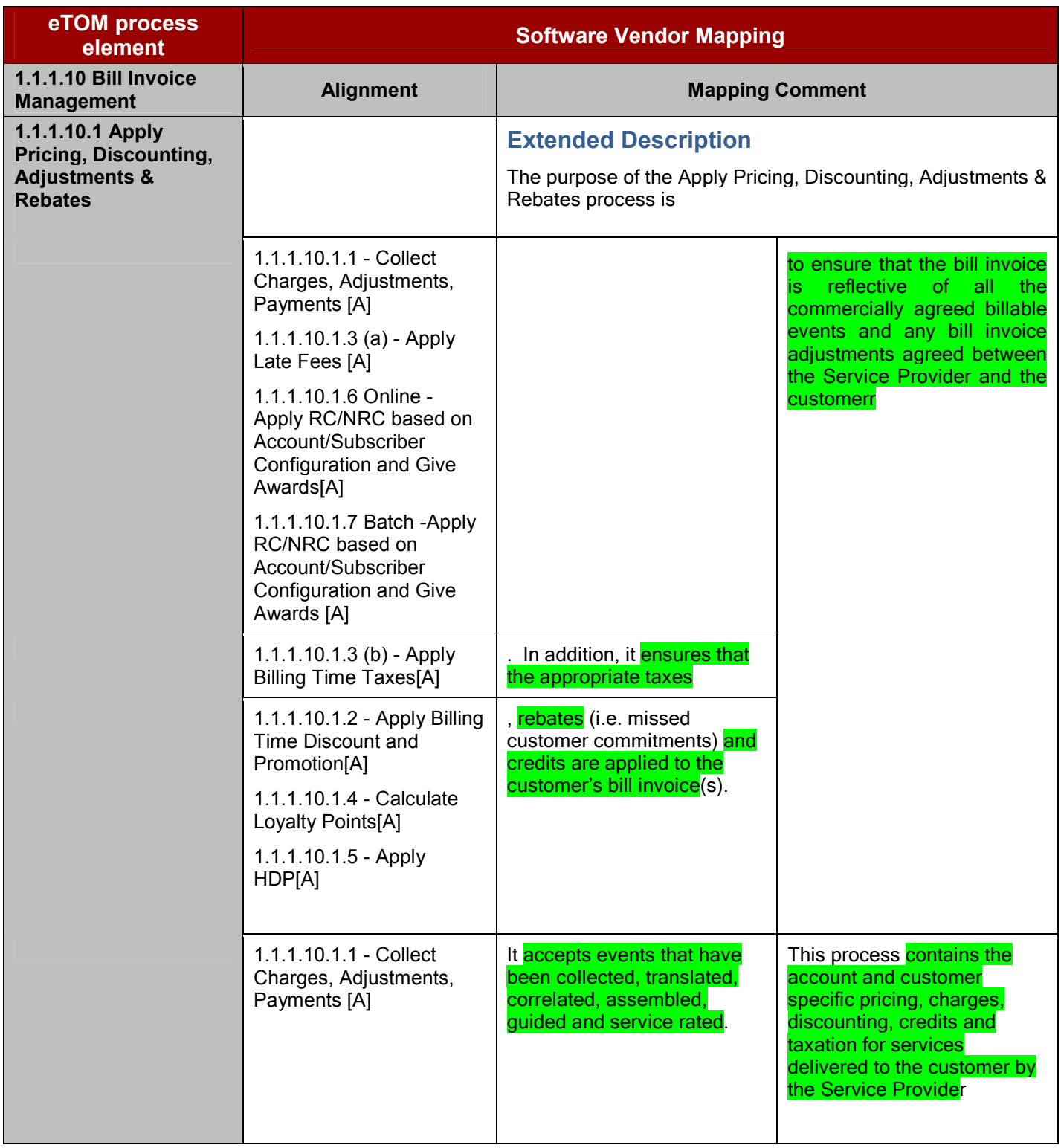

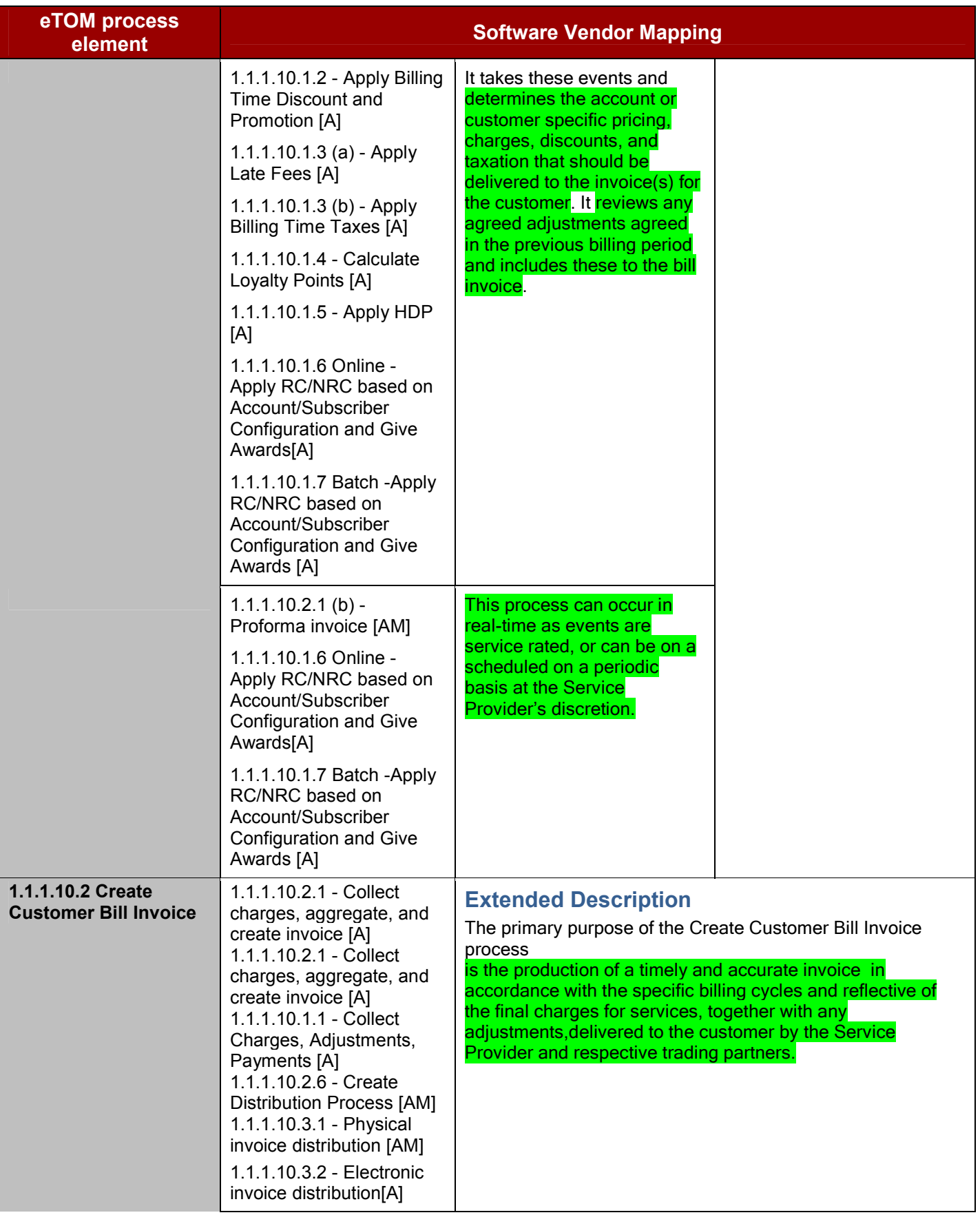

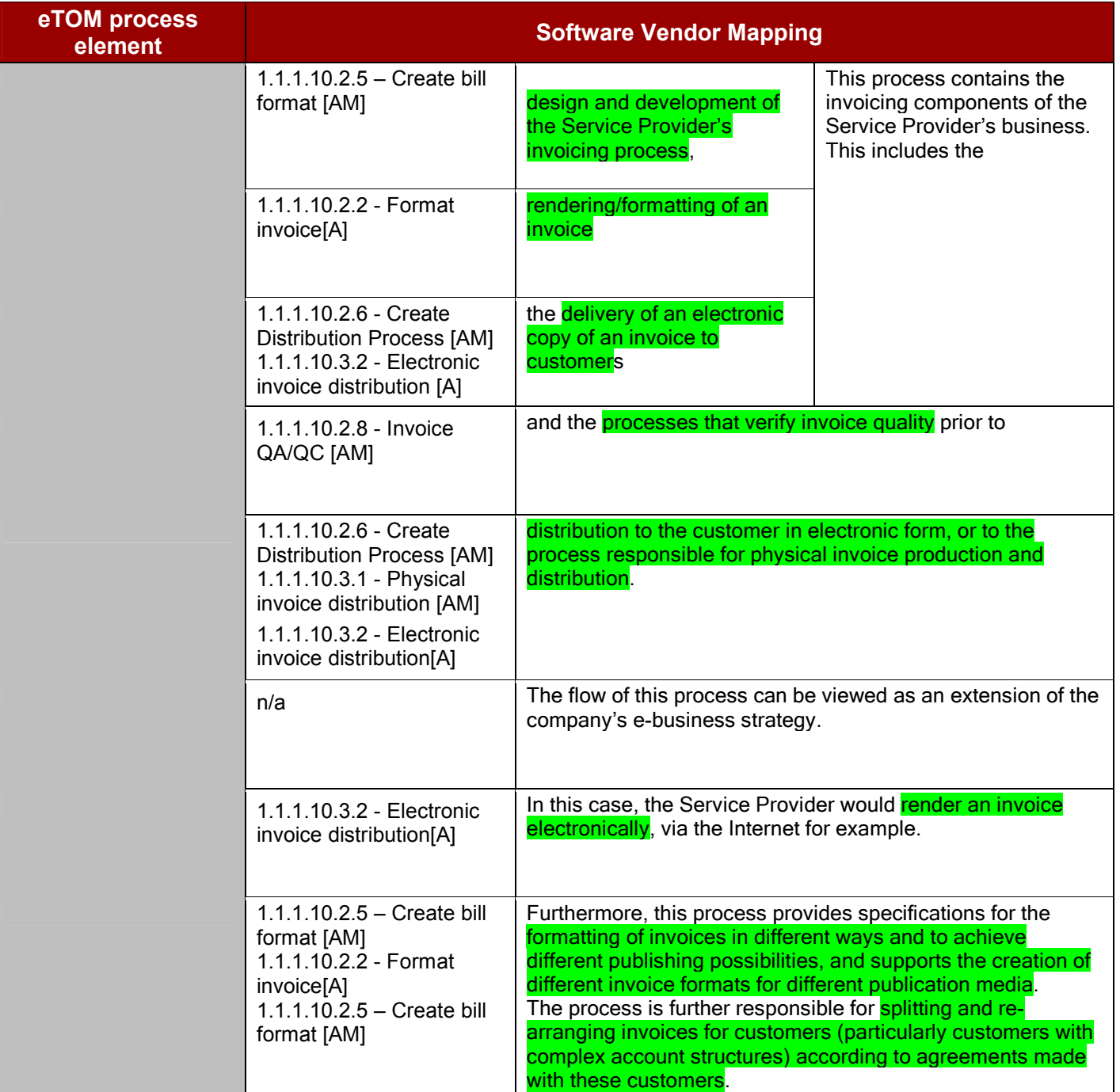

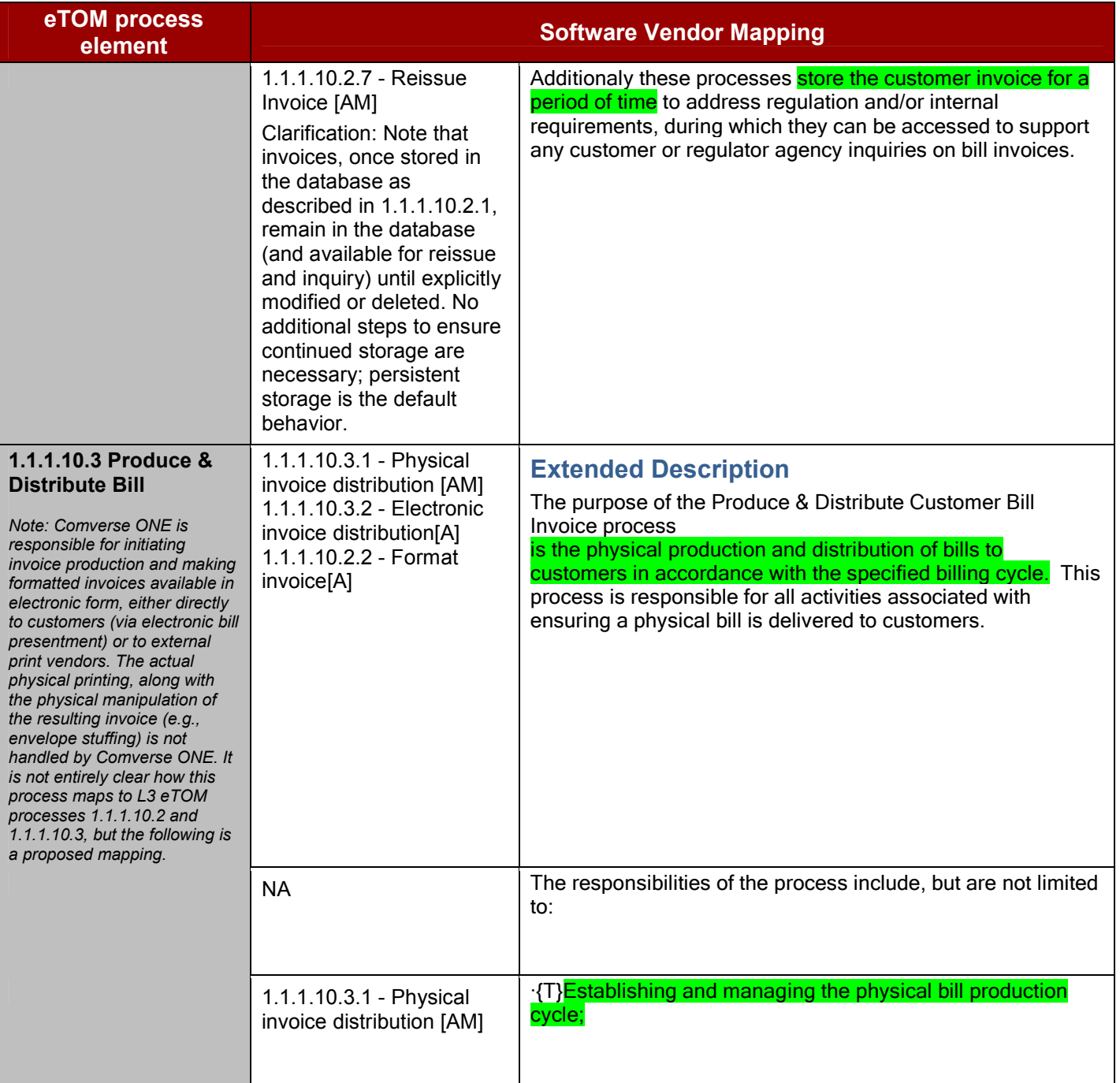

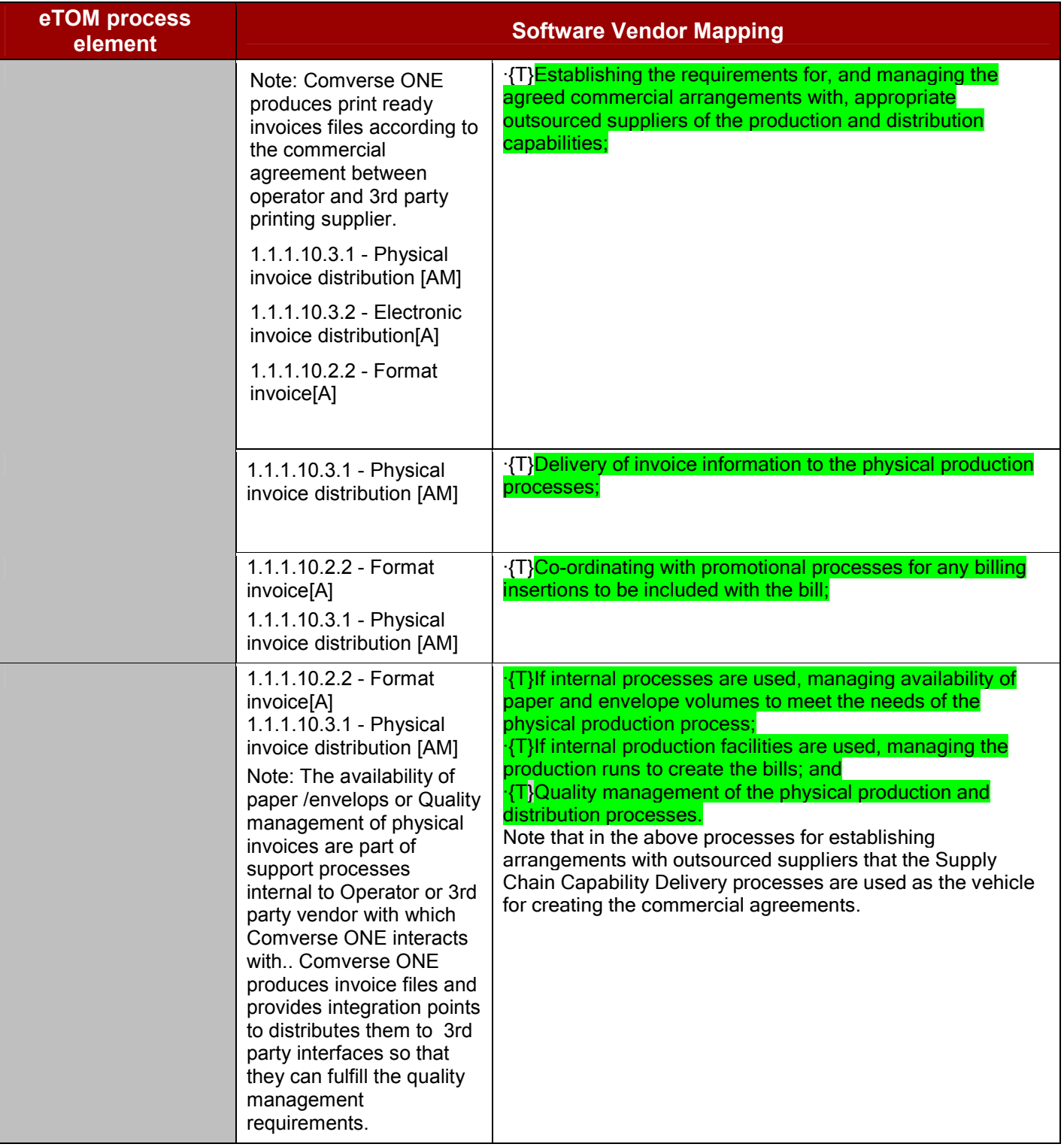

### **1.1.1.11 Bill Payments & Receivables Management**

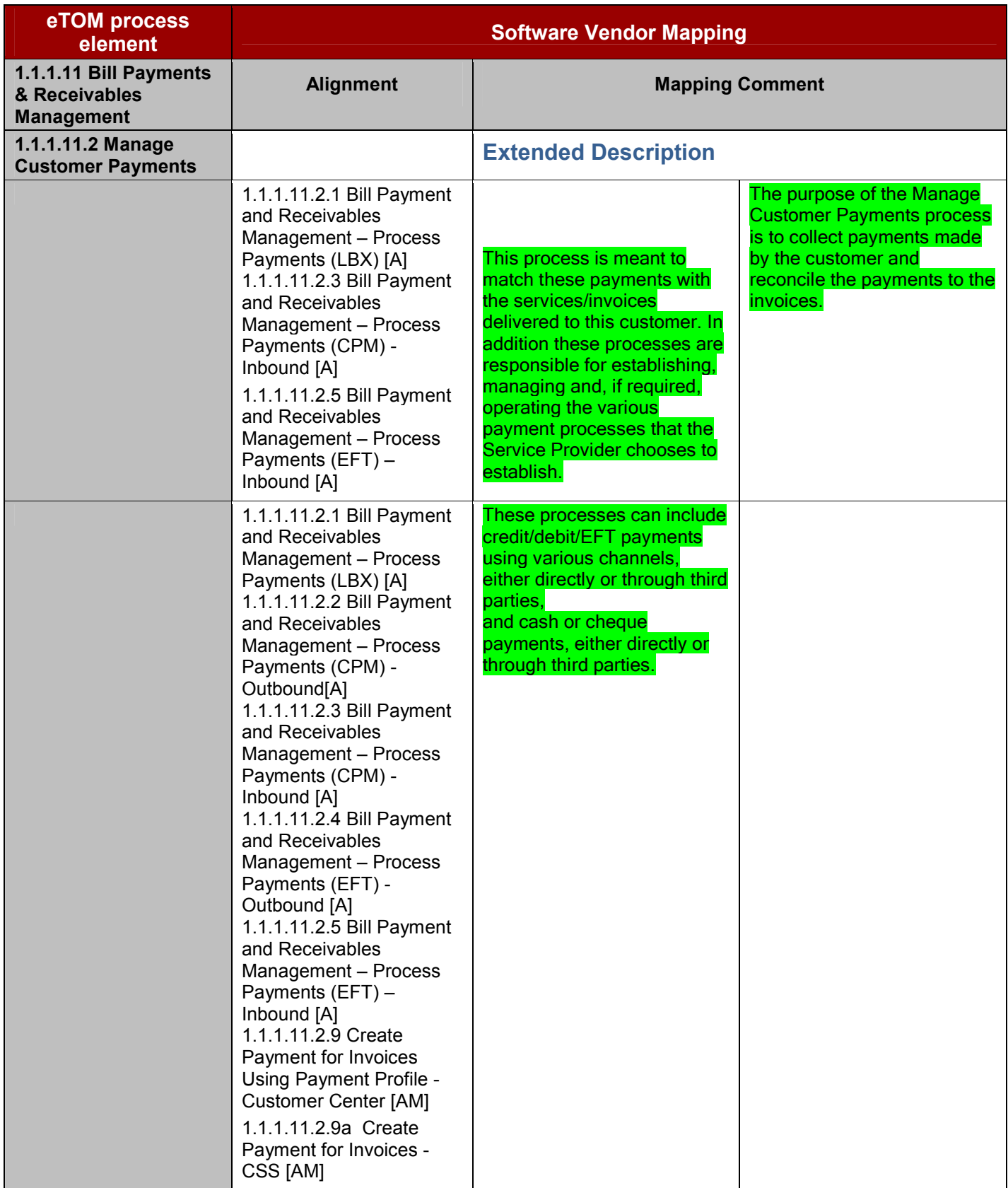

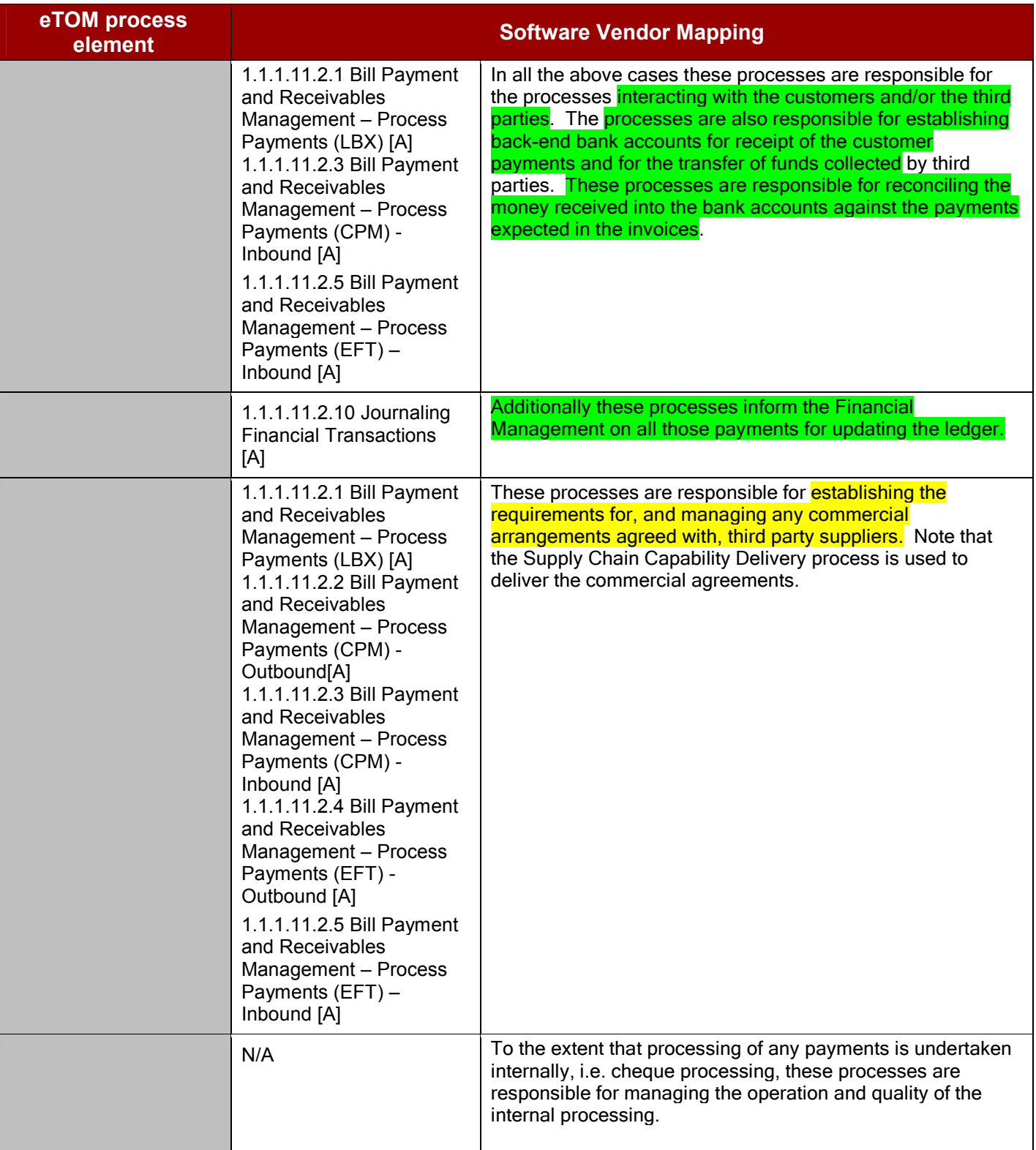

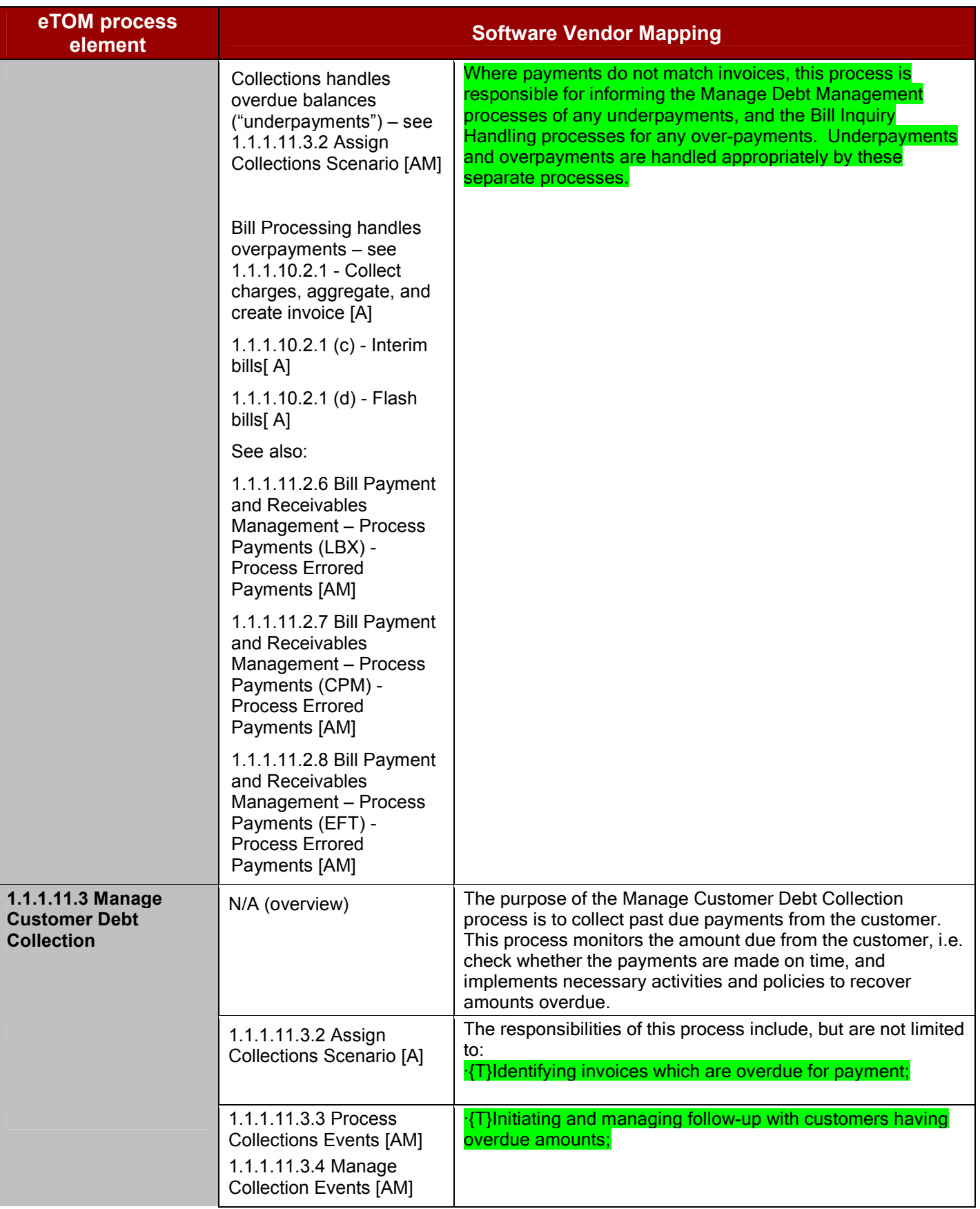

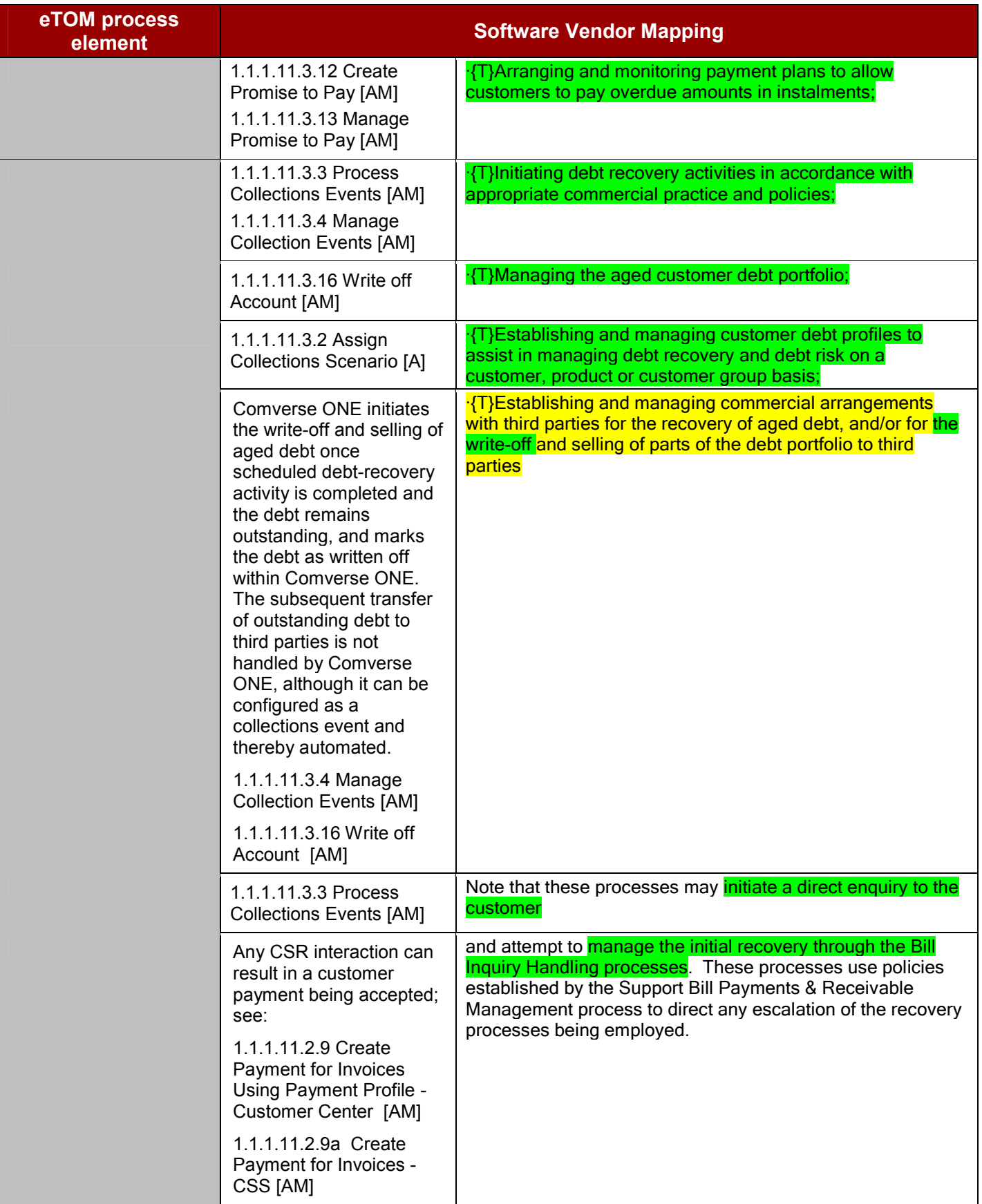

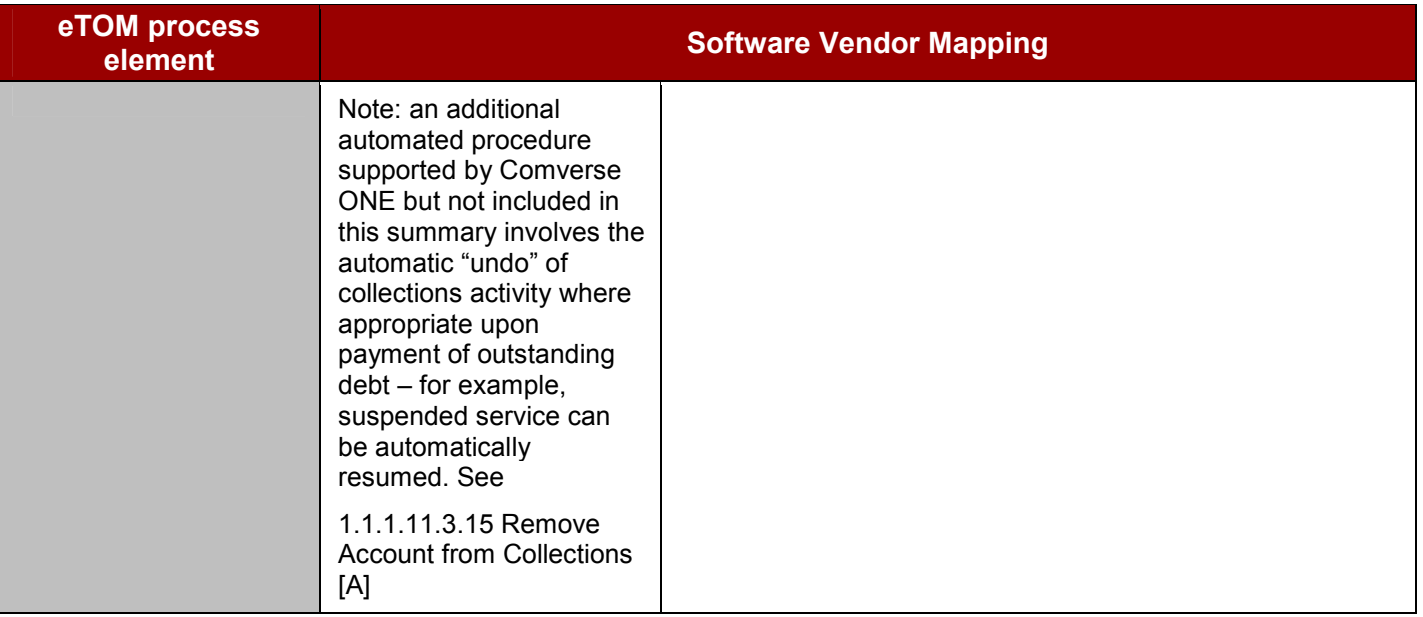

### **1.1.1.12 Bill Inquiry Handling**

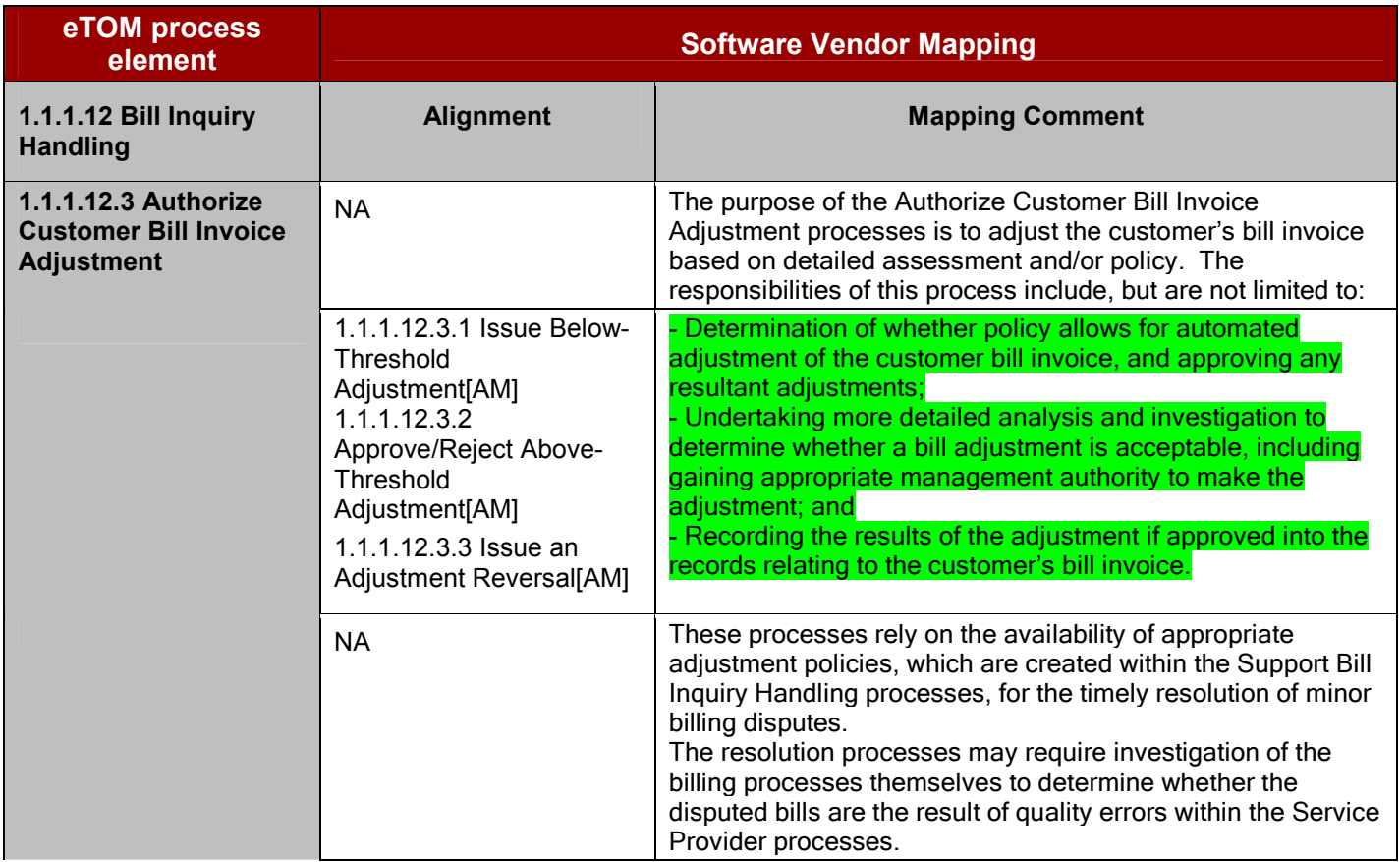

#### **1.1.1.13 Charging**

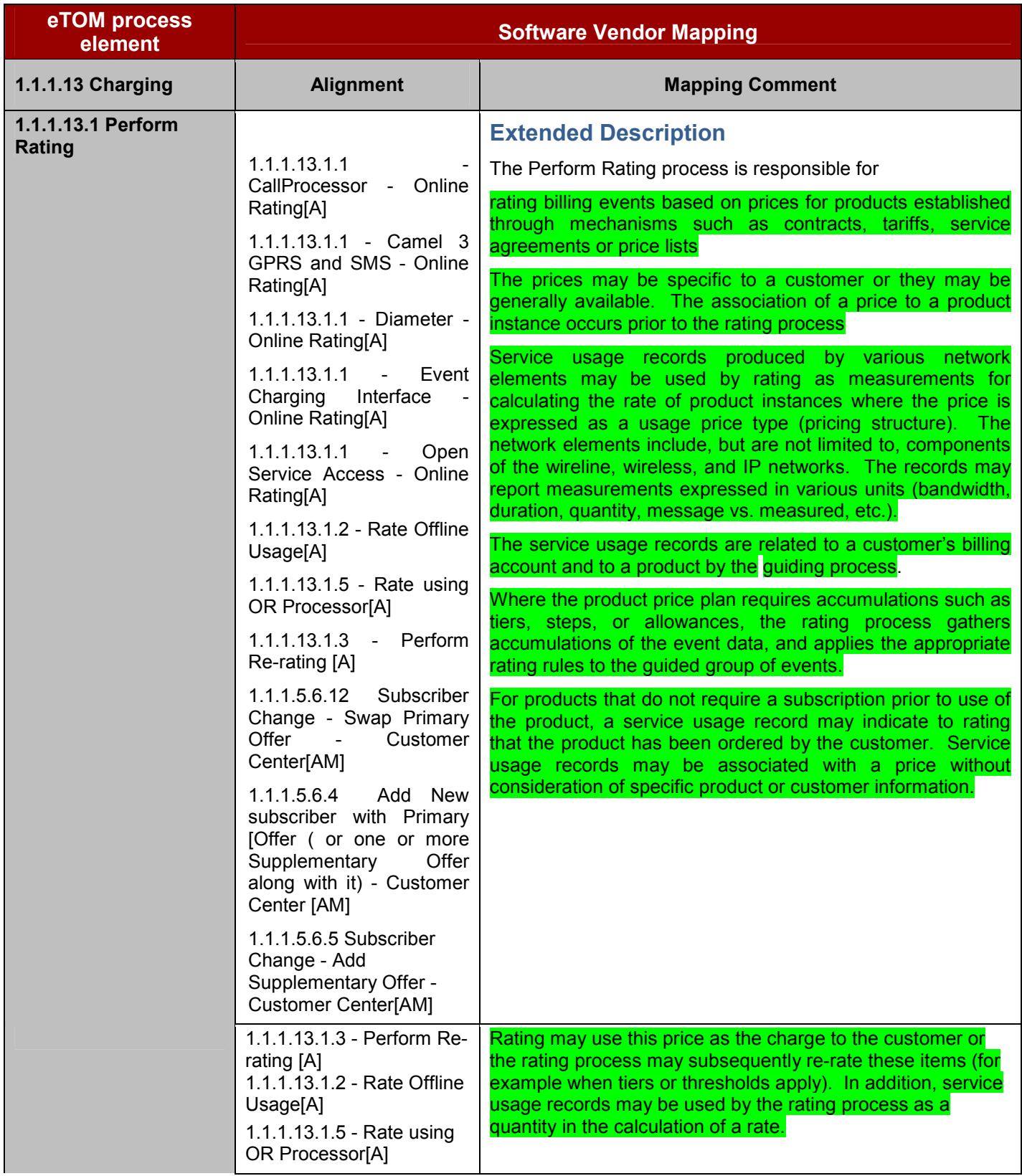

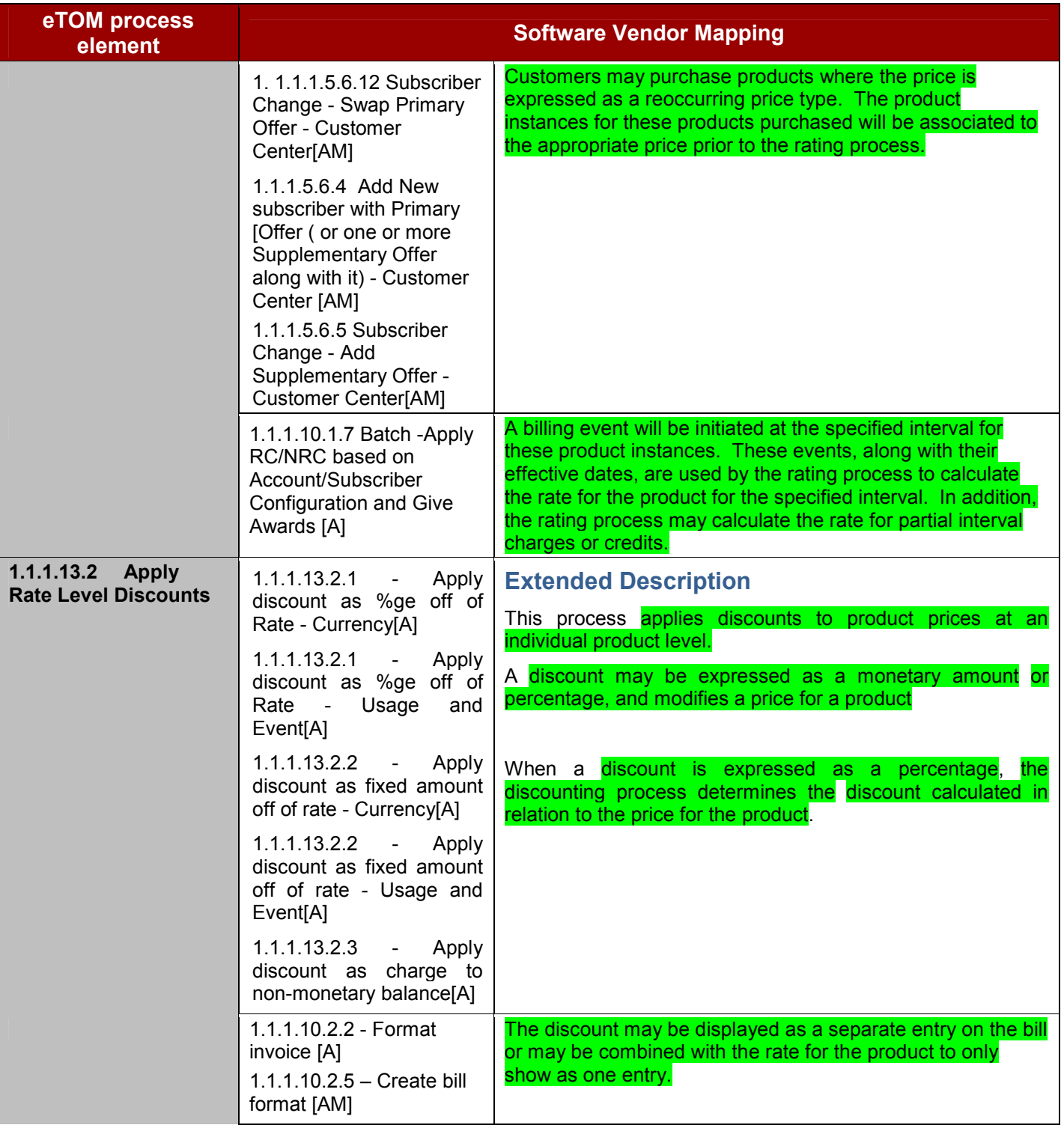

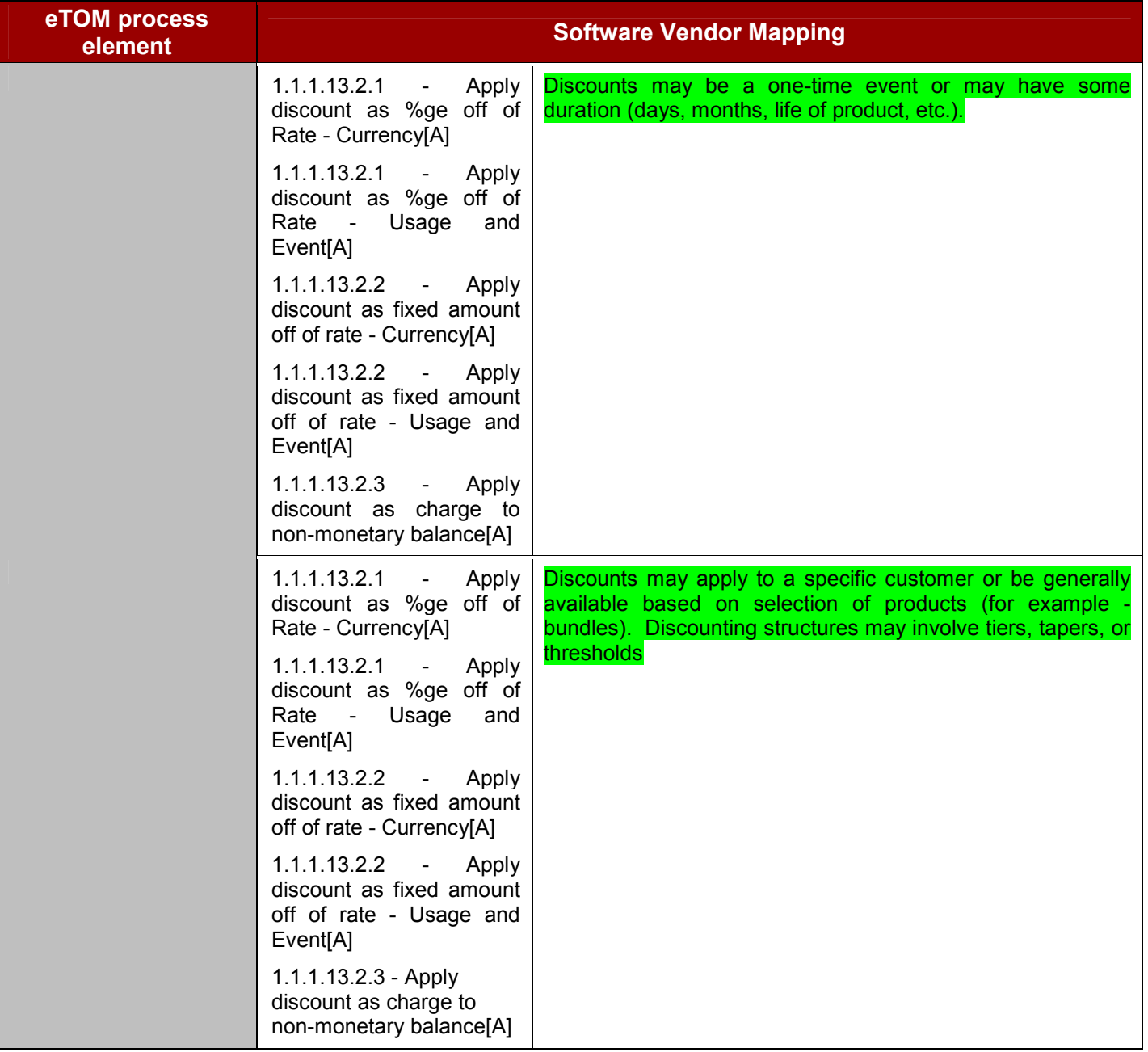

### **1.1.1.14 Manage Billing Events**

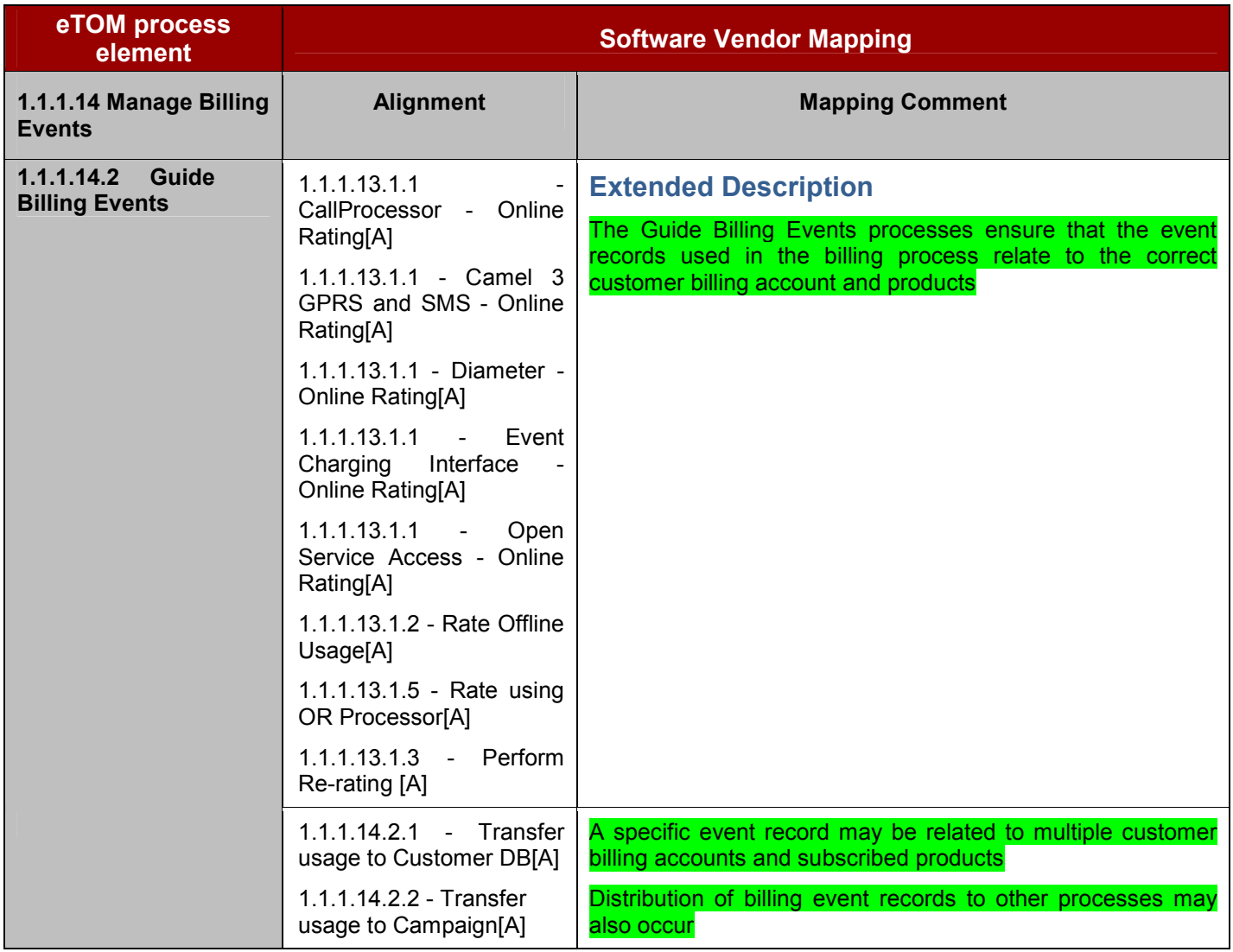

#### **1.1.2.1 SM&O Support & Readiness**

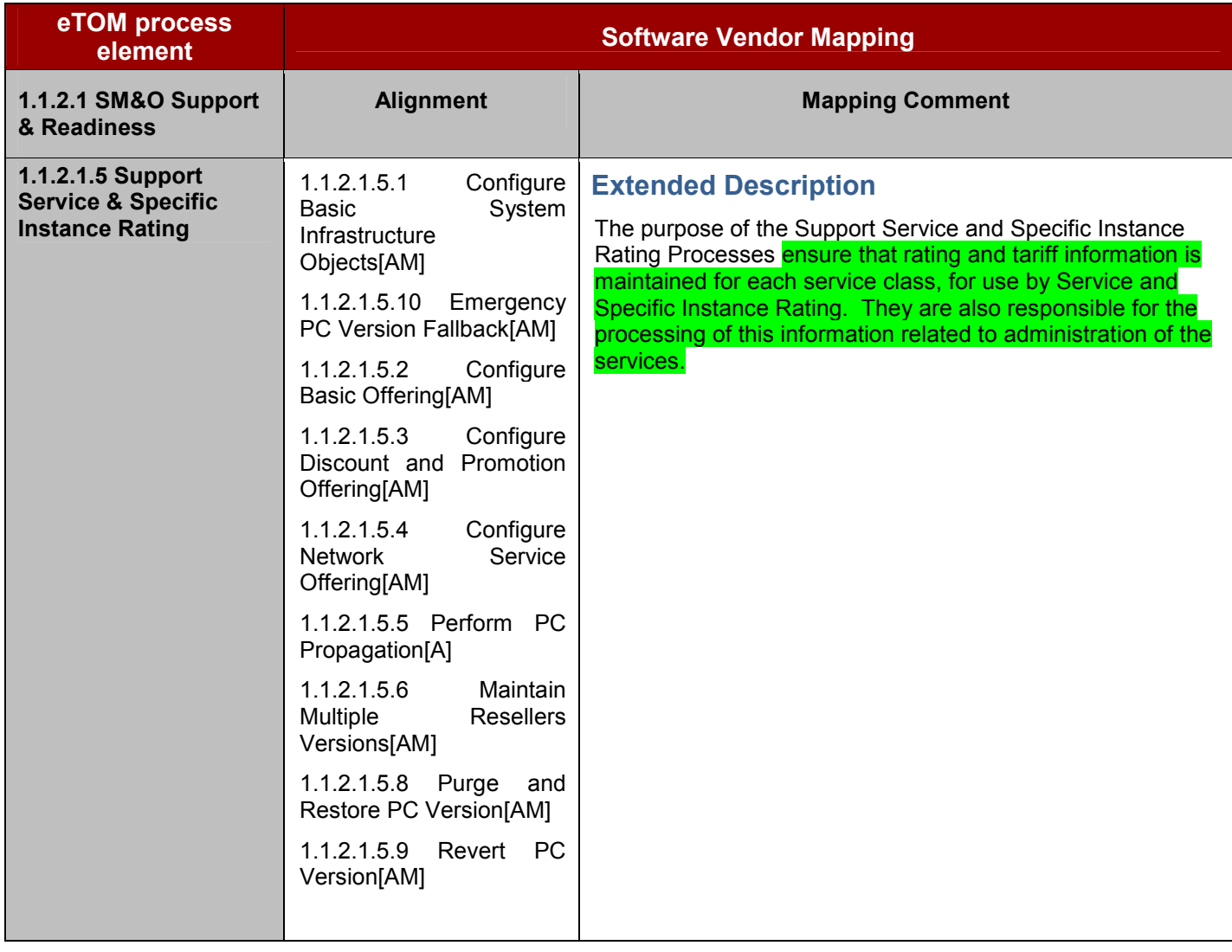

### **1.1.2.5 Service Guiding & Mediation**

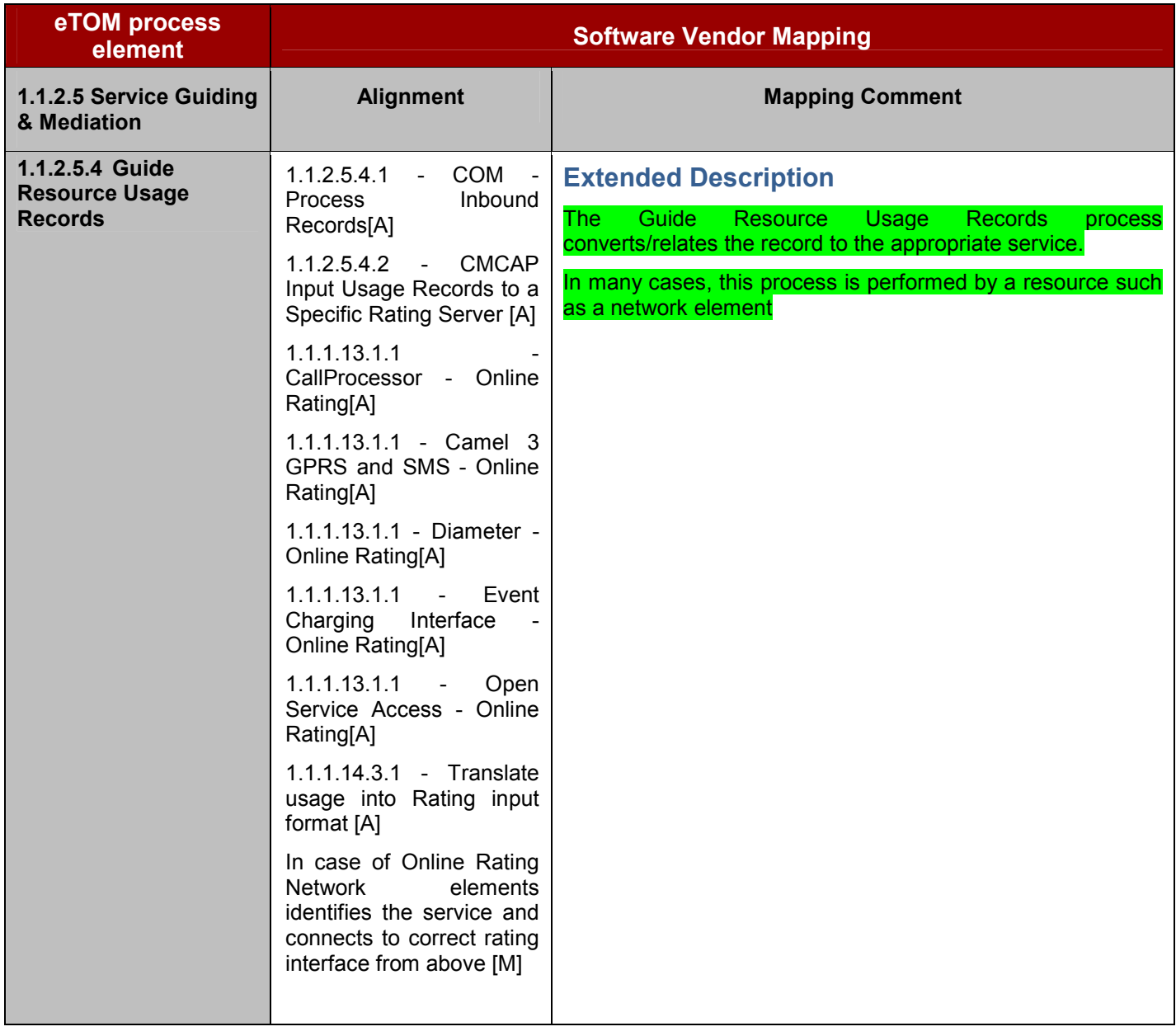

### Works Cited

Comverse ONE Business Process example described in the following document: Comverse ONE-eTOM Business Process Mapping Example\_Determine Customer Order Feasibility.pdf.

# Process Compliance

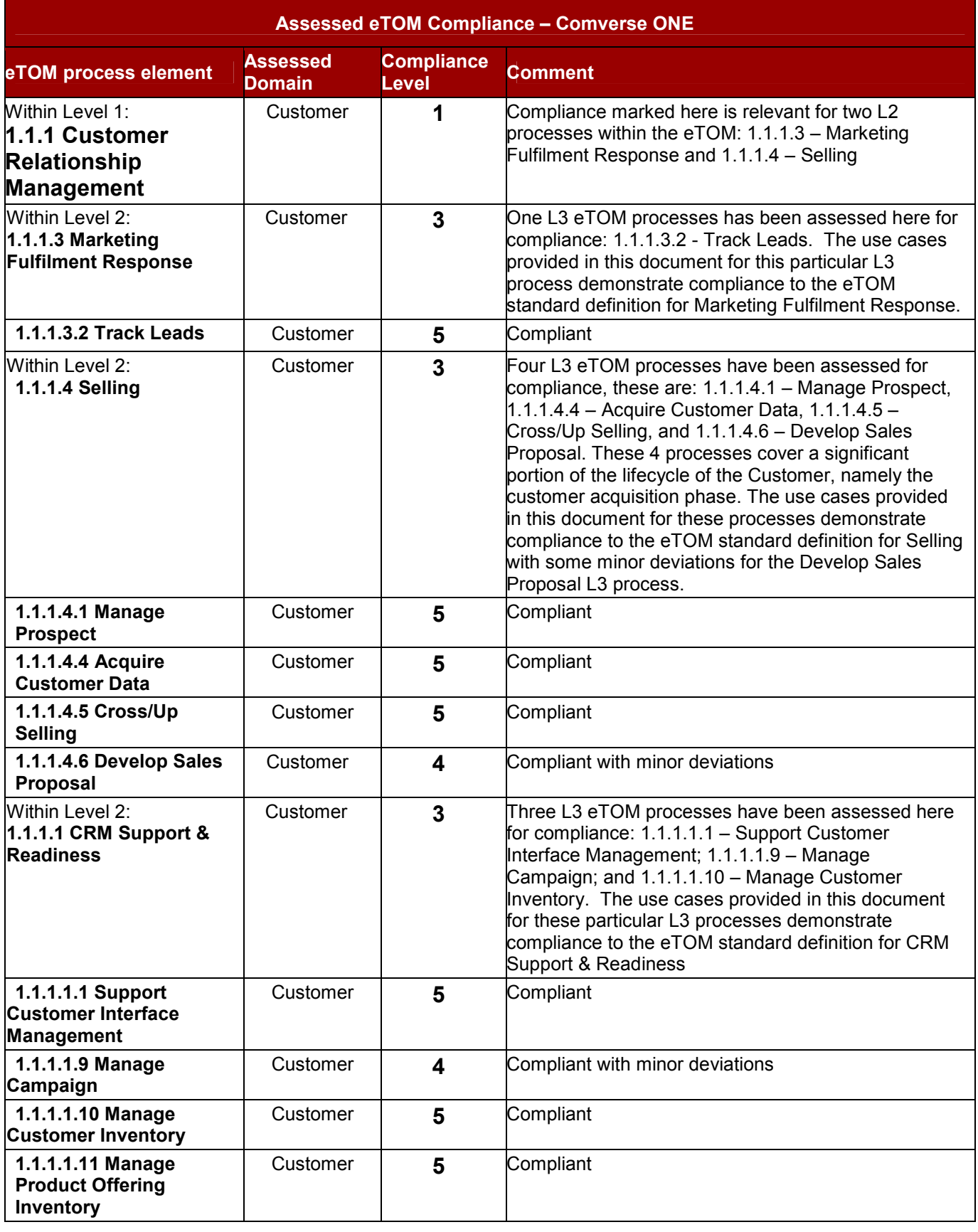

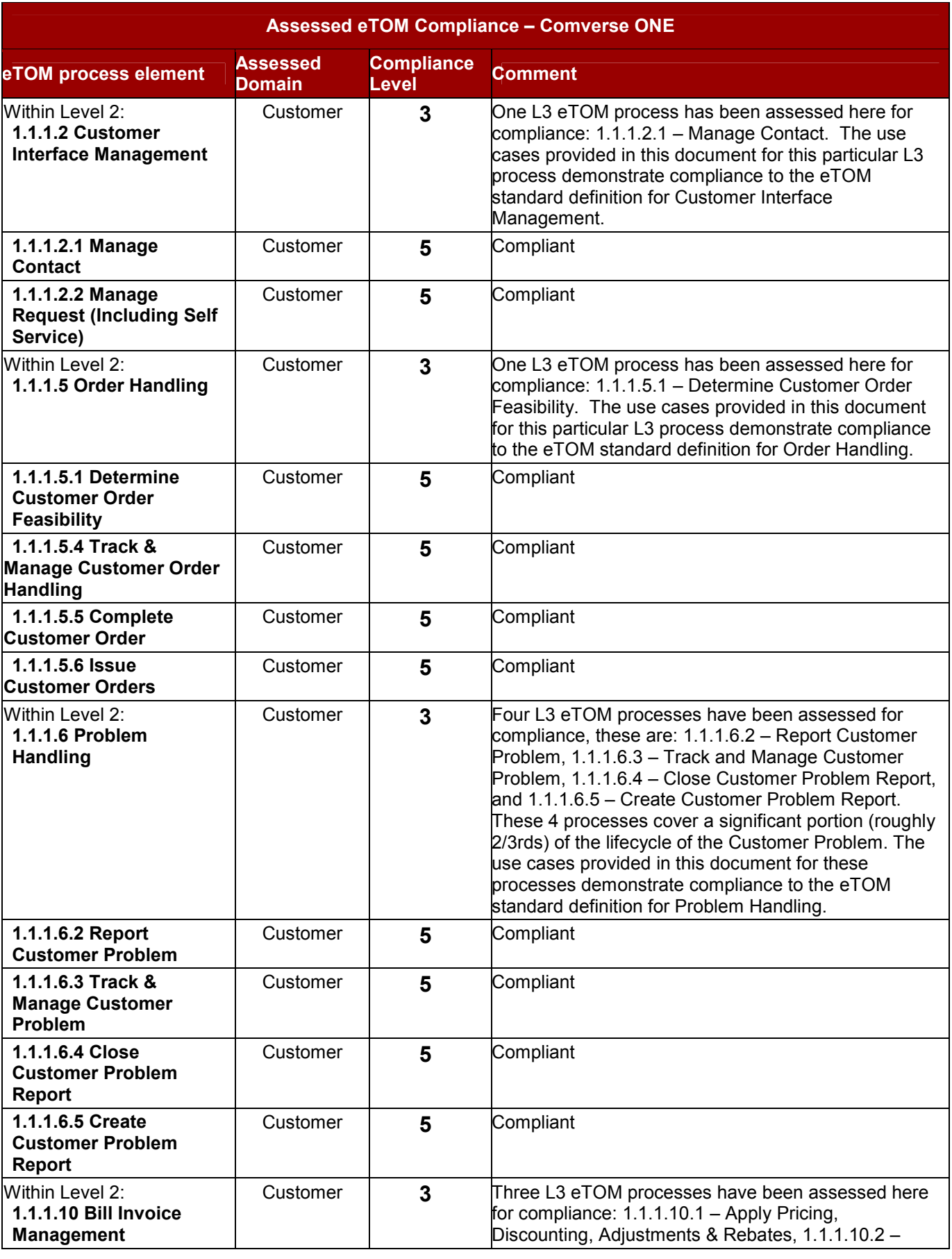

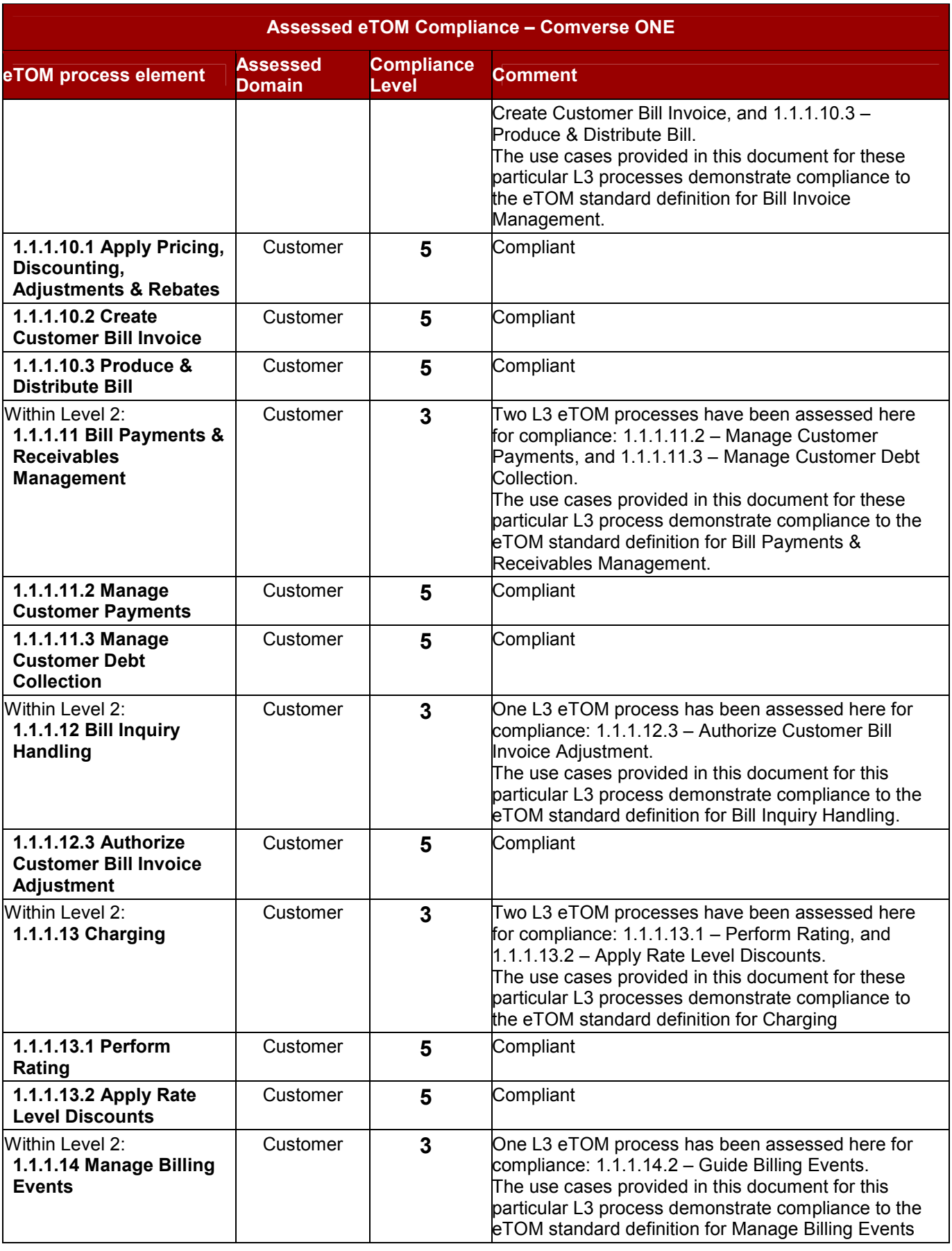

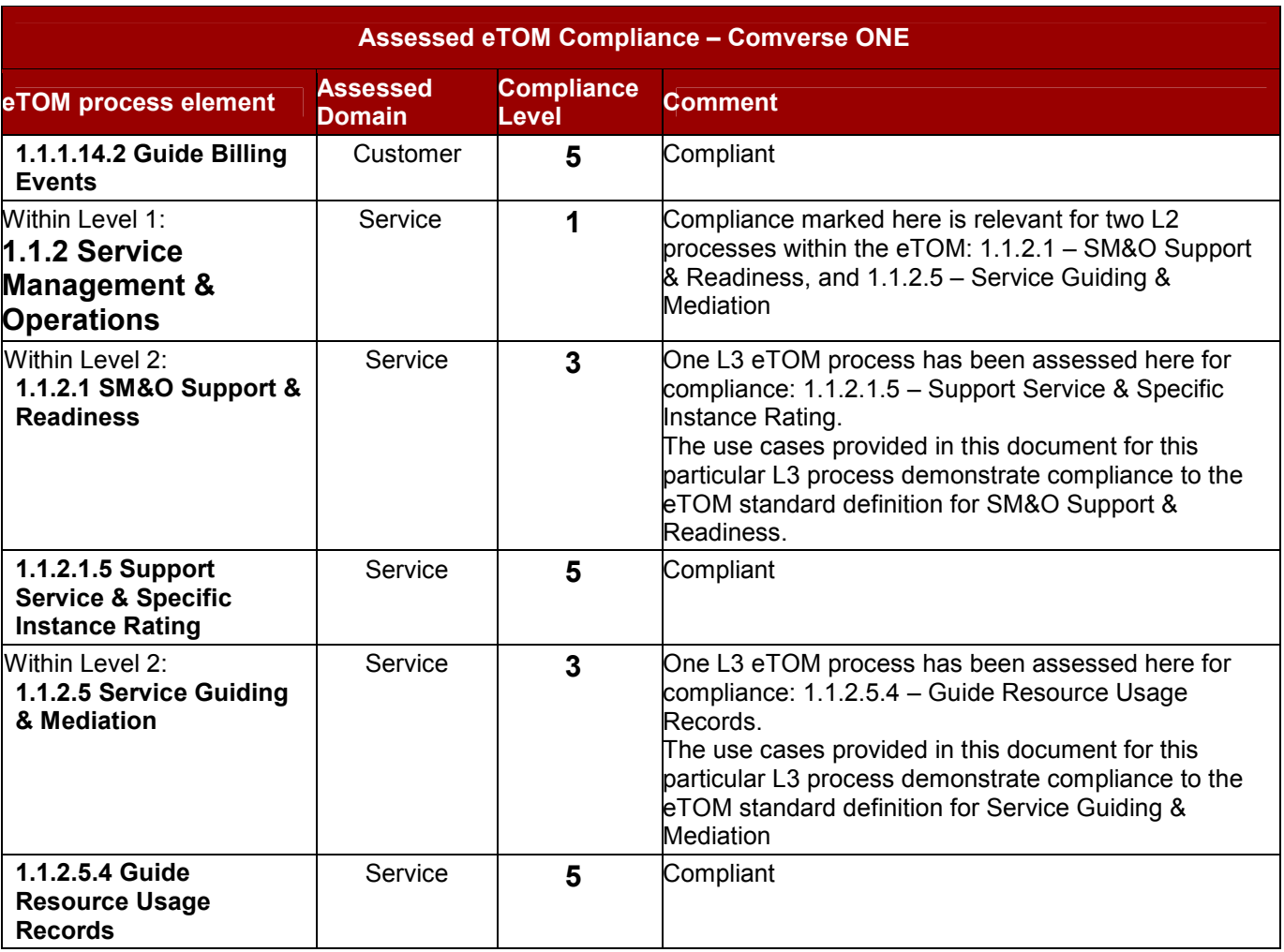